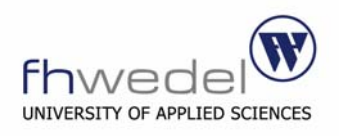

#### **XML und Datenbanken**

Simon Temp Hamburg, 30 Nov. 2005

# Vergleich von XML und relationalen Datenbanken

Integrationsarchitektur für XML und relationaler Datenbanken

Integrationsstrategie von XML mit relationalen Datenbanken

"Mapping" von XML und relationalen Daten

Herstellerunterstützung von XML in Datenbanken

Reine XML-Datenbanken

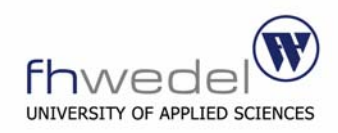

# **Vergleich von XML und relationalen Datenbanken**

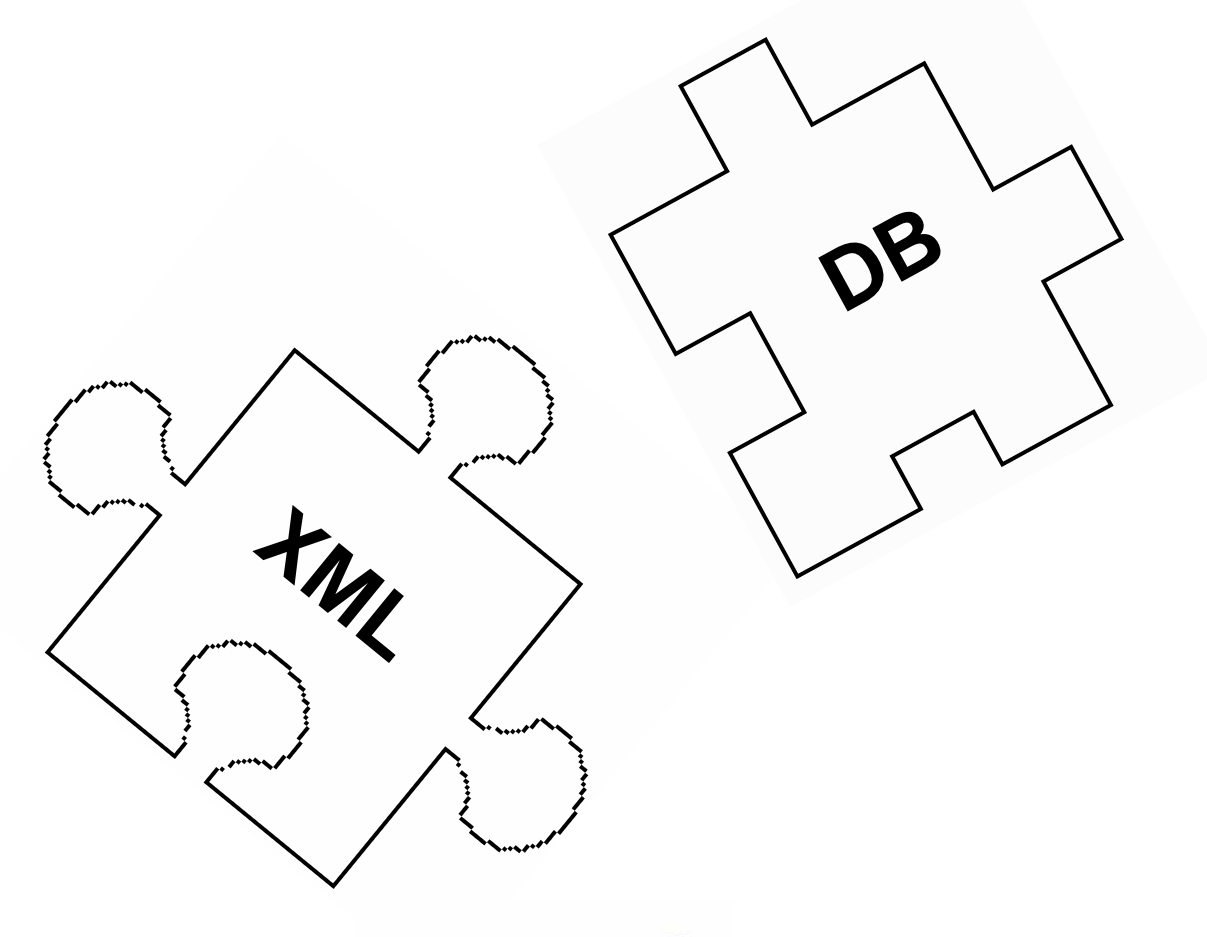

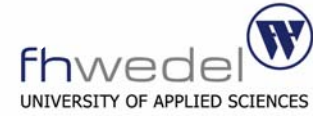

# **Speicherung und Sicherheit**

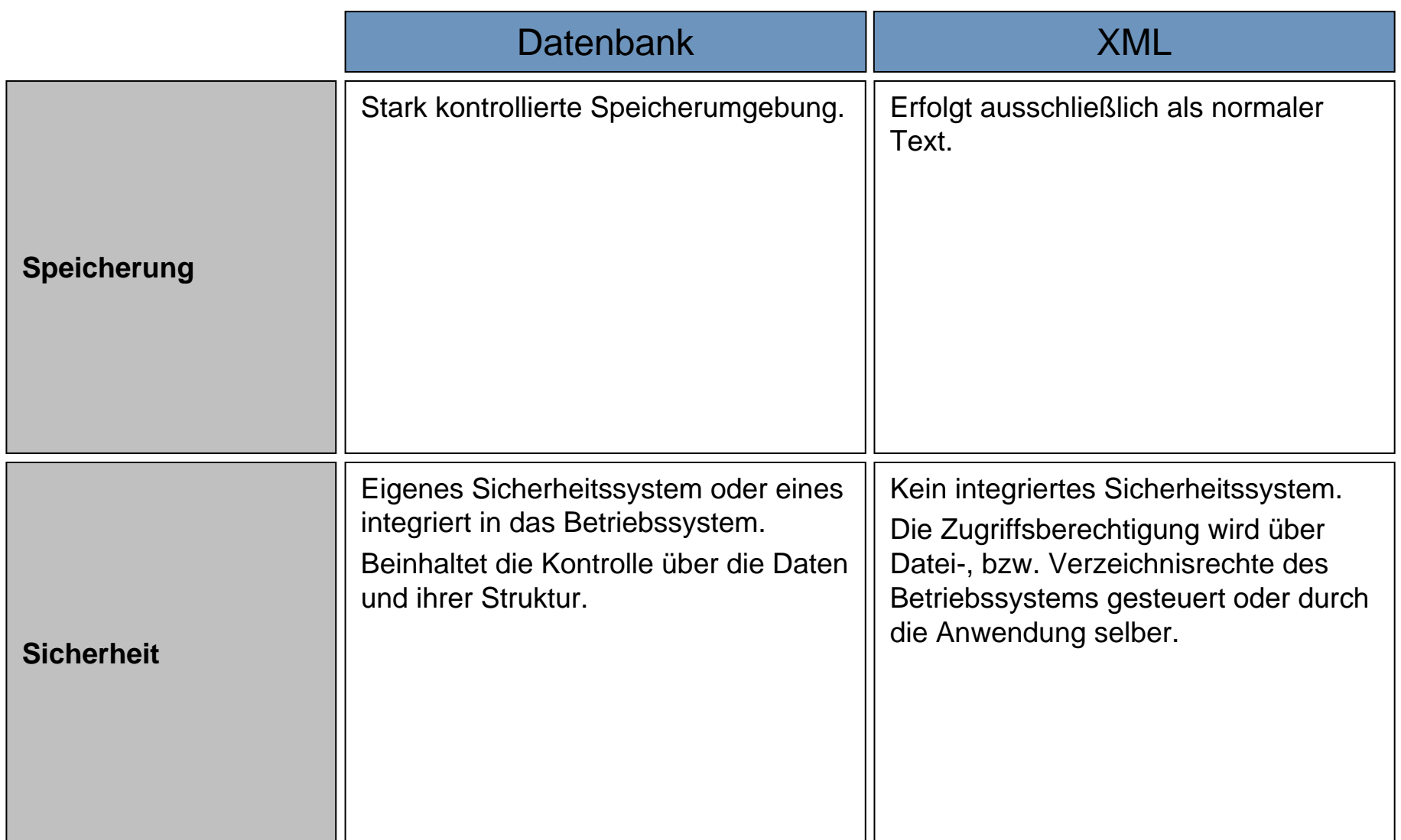

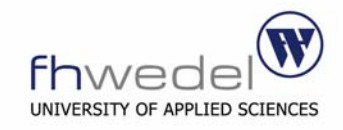

# **Datenrepräsentation**

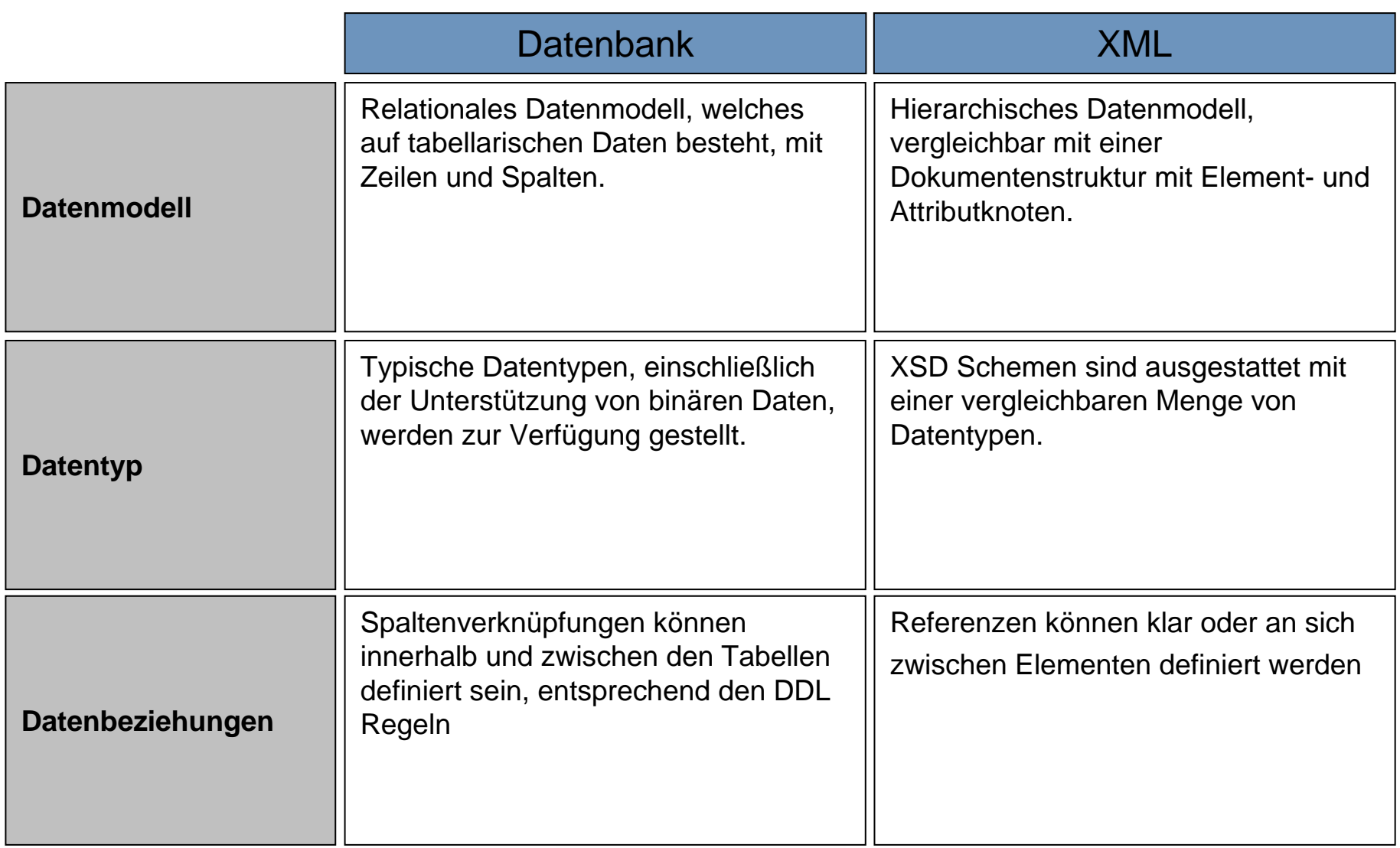

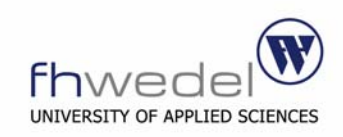

# **Plausibilitäts- und Integritätsprüfung**

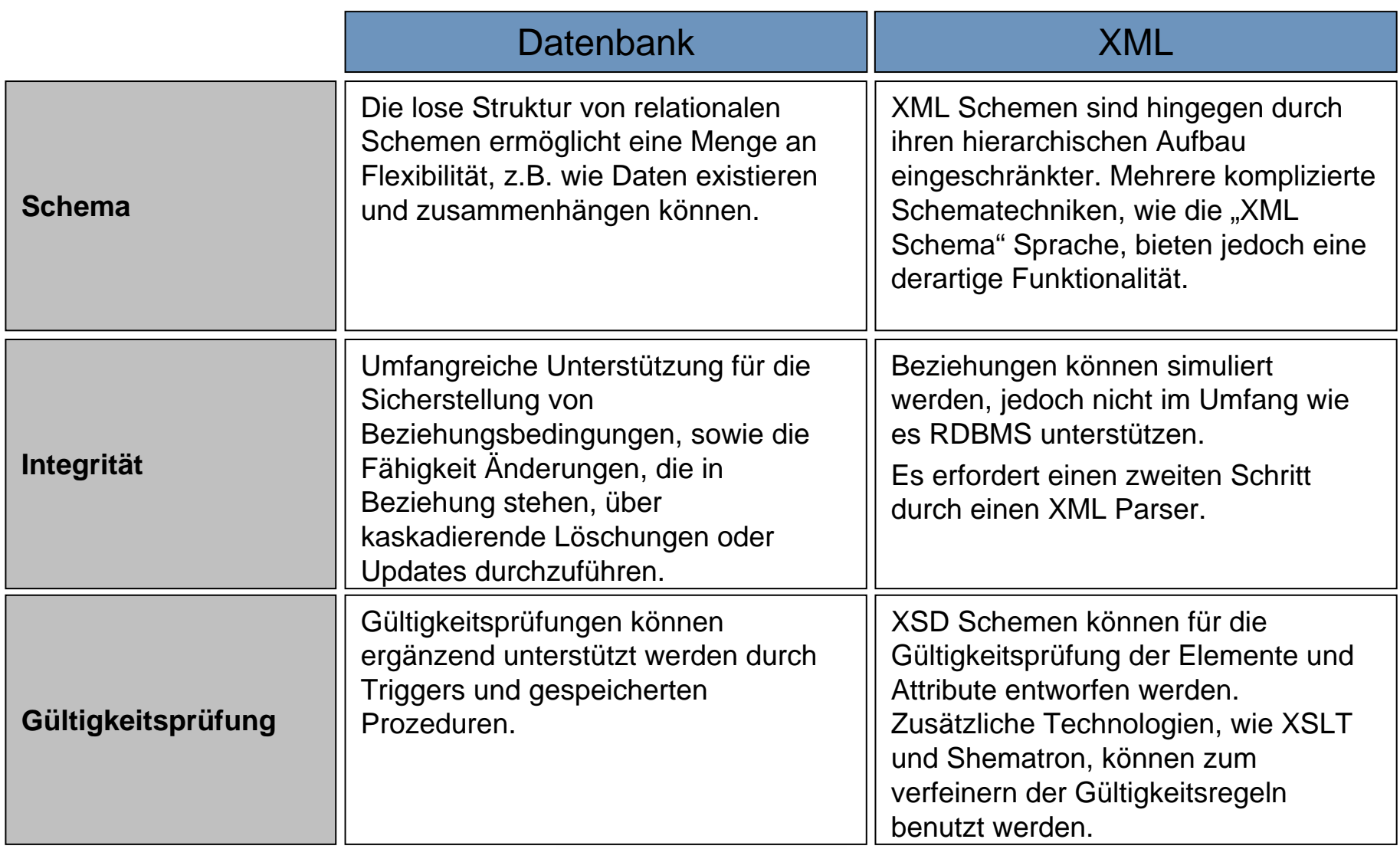

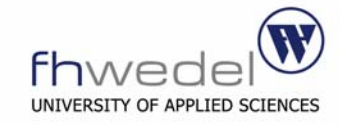

# **Anfragen und Indizierung**

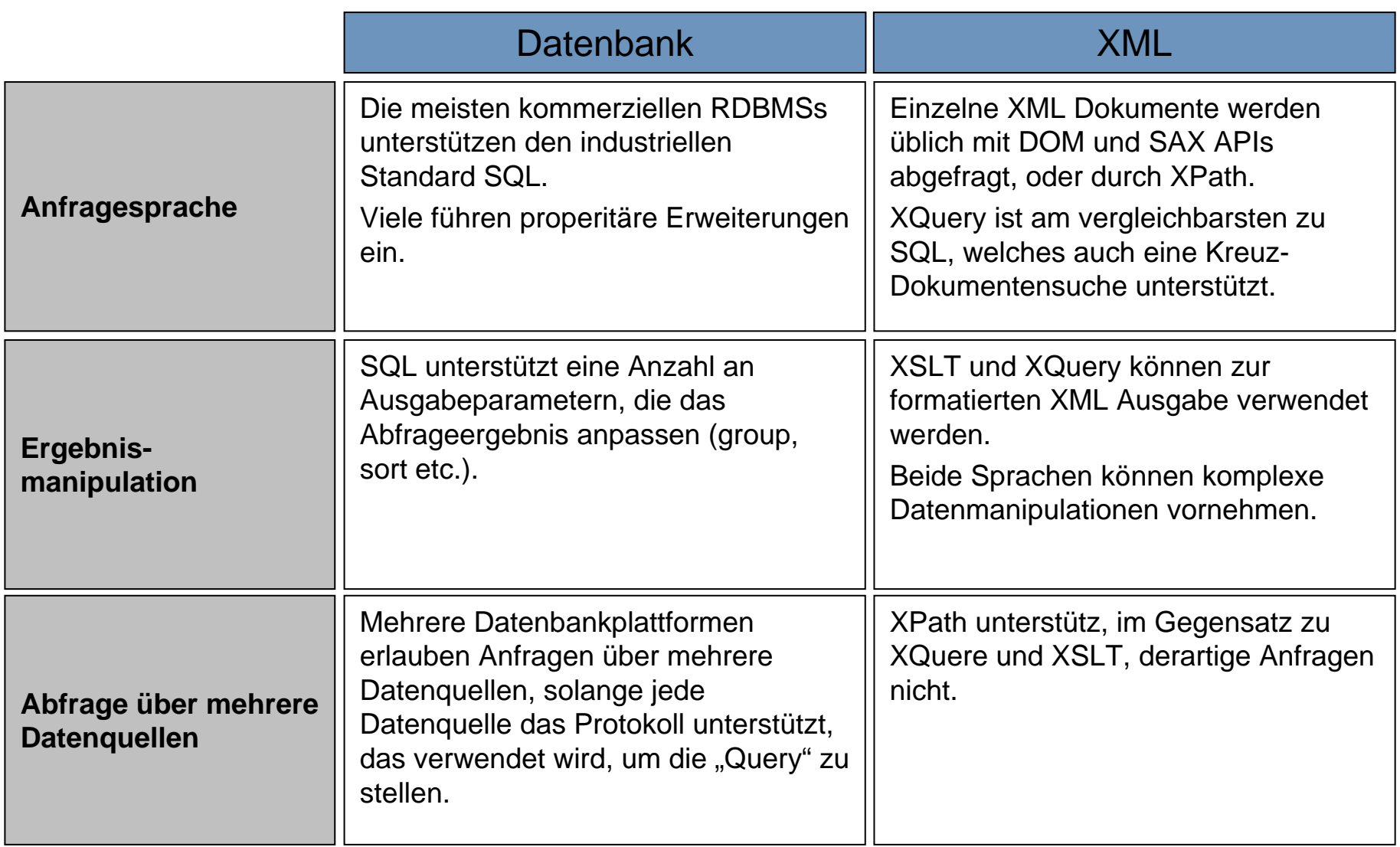

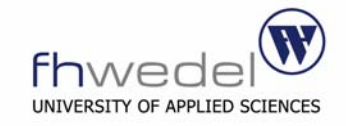

# **Anfragen und Indizierung**

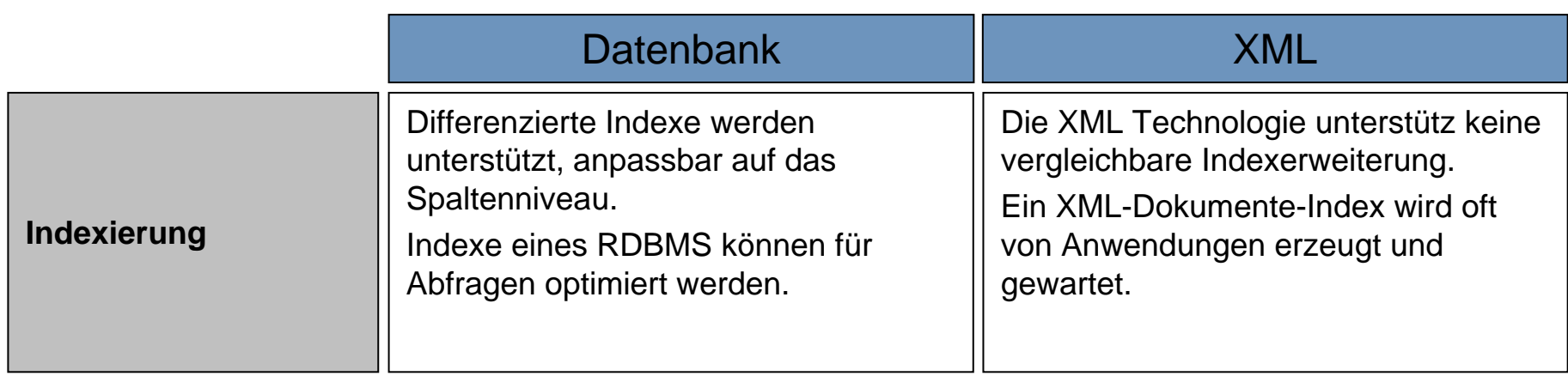

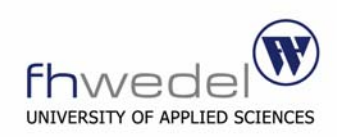

# **Zusätzliche Eigenschaften**

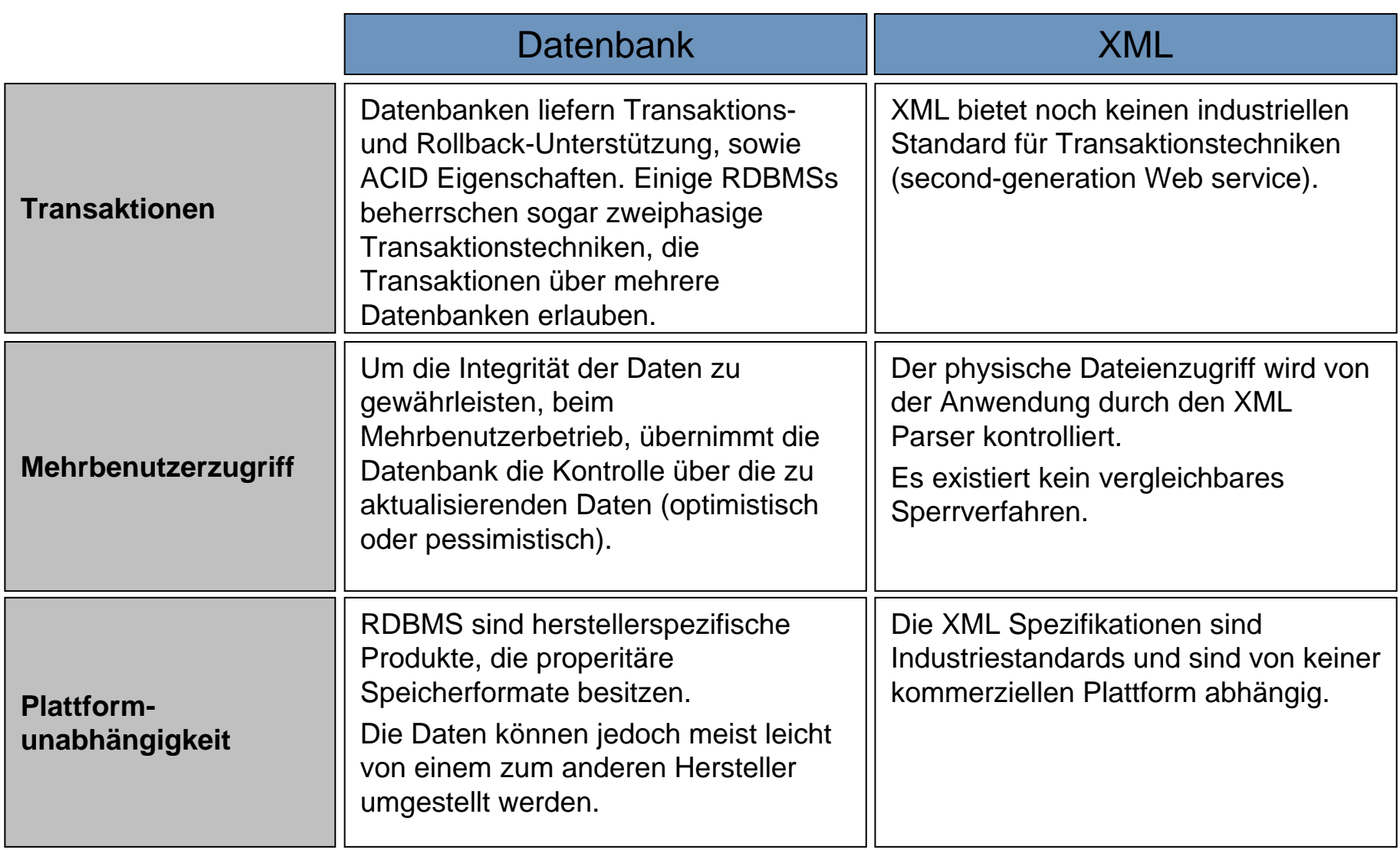

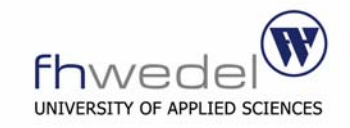

# **Zusätzliche Eigenschaften**

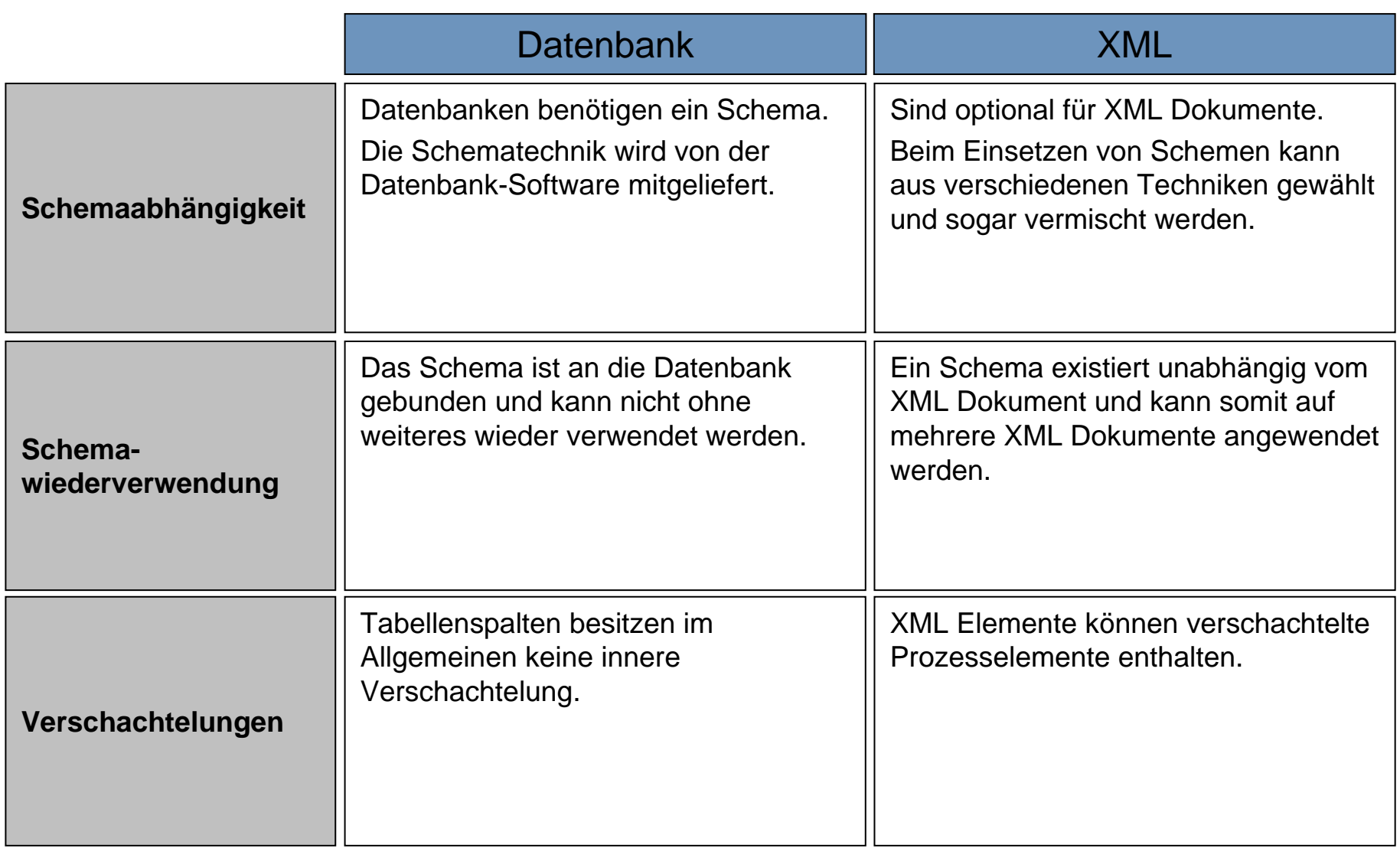

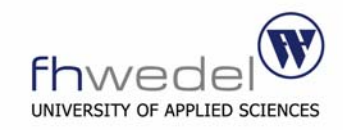

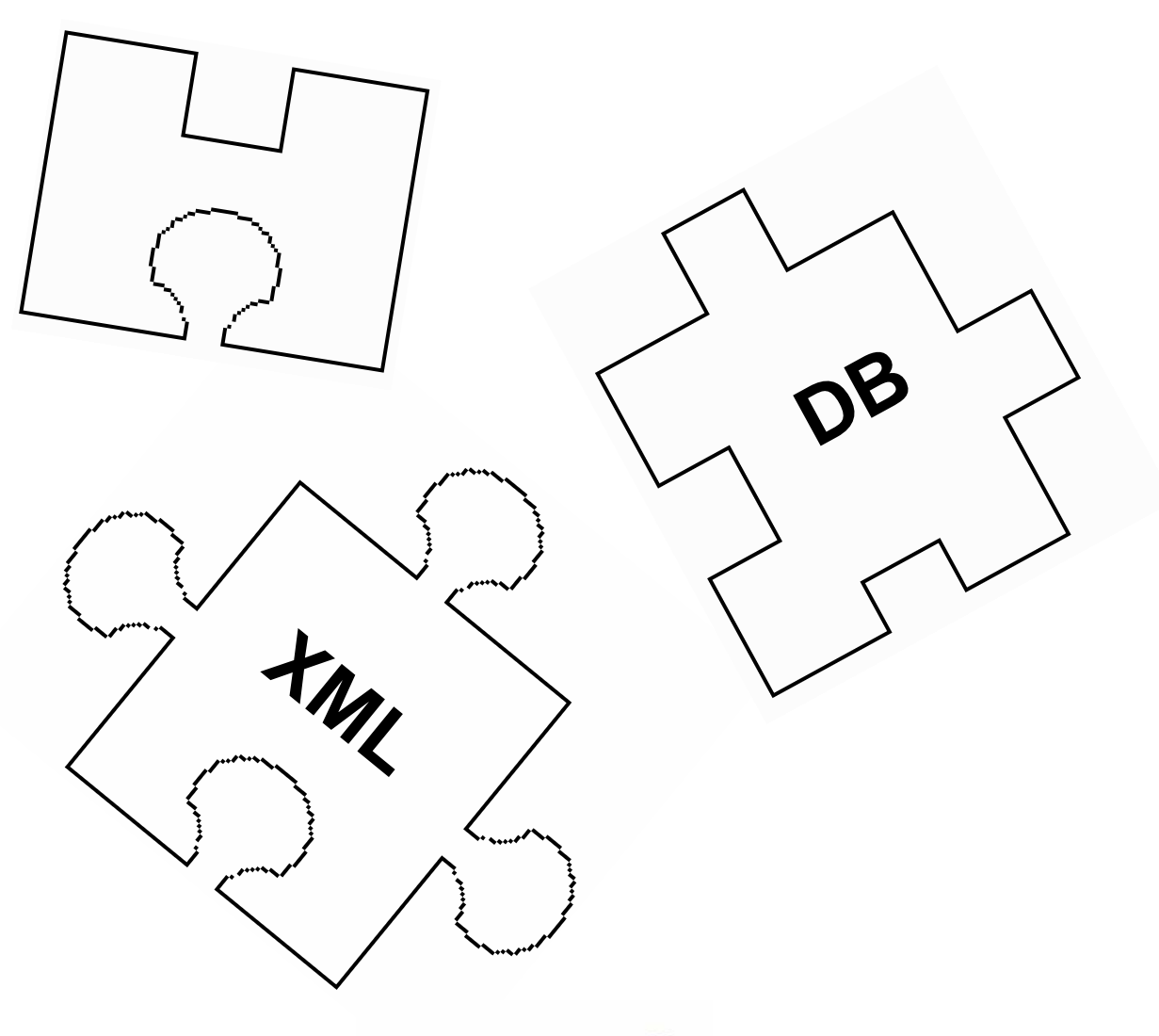

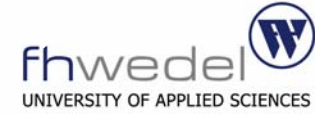

Vergleich von XML und relationalen Datenbanken

Integrationsarchitektur für XML und relationaler Datenbanken

Integrationsstrategie von XML mit relationalen Datenbanken

"Mapping" von XML und relationalen Daten

Herstellerunterstützung von XML in Datenbanken

Reine XML-Datenbanken

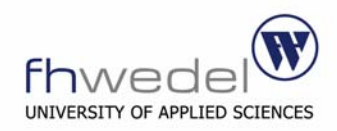

## **Integrationsarchitektur für XML und relationaler Datenbanken**

- $\mathcal{L}_{\mathcal{A}}$ Es gibt keinen Standard für die Integration von XML und RDBMS.
- $\mathcal{L}_{\mathcal{A}}$  Thomas Erl schlägt vor, bei einer bereits vorhandenen Anwendung mit XML oder eines Entwurfes, sich folgende sechs Fragen zu beantworten.
- 1. Beschreibung der Rolle, die XML in der Anwendung gegenwärtig spielt und sich vergewissern, dass man ein klares Verständniss hat, bezüglich wie und warum XML gewählt wurde.
- 2. Auswählen eines primären Business-Prozesses und abbilden der Verarbeitungsprozesse zwischen den Anwendungskomponenten, um zu zeigen, wo XML Daten manipuliert und transportiert werden.
- 3. An der Datenbankebene identifizieren, wie die formatierten XML-Daten abgeleitet sind, wo Einfügungen und Aktualisierungen erforderlich sind, und wie oft die selben Daten wieder verwendet werden.
- 4. Prüfen der folgenden Integrationsarchitekturen und Identifizierung des aktuellen oder geplanten Entwurfes.
- 5. Untersuchung der Pro und Contra und Brauchbarkeit, um sicher zustellen, dass es die Beste Integrationslösung ist. Ansonsten eine Alternative berücksichtigen.
- 6. Wenn keine Architektur zu den Anforderungen passt, ist die Beste auszuwählen und entsprechend zu modifizieren.

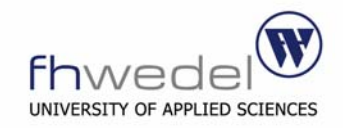

## **Speicherung von XML Dokumenten als Datenbankrekord**

- $\mathcal{L}_{\mathcal{A}}$  XML Dokumente werden in eigene, separate Tabellen abgespeichert und sind somit vom gängigen Datenmodel abgetrennt.
- $\mathcal{L}_{\mathcal{A}}$  Keine Beeinflussung der existierenden, relationalen Daten, da sie vom aktuellen Datenbankmodell getrennt sind.
- $\mathcal{L}_{\mathcal{A}}$  Die Gültigkeitsprüfung der Daten ist Aufgabe der Anwendung. Die entsprechenden Schemen werden entweder an der Anwendung selbst angebunden oder zusammen mit dem XML-Dokument abgespeichert.

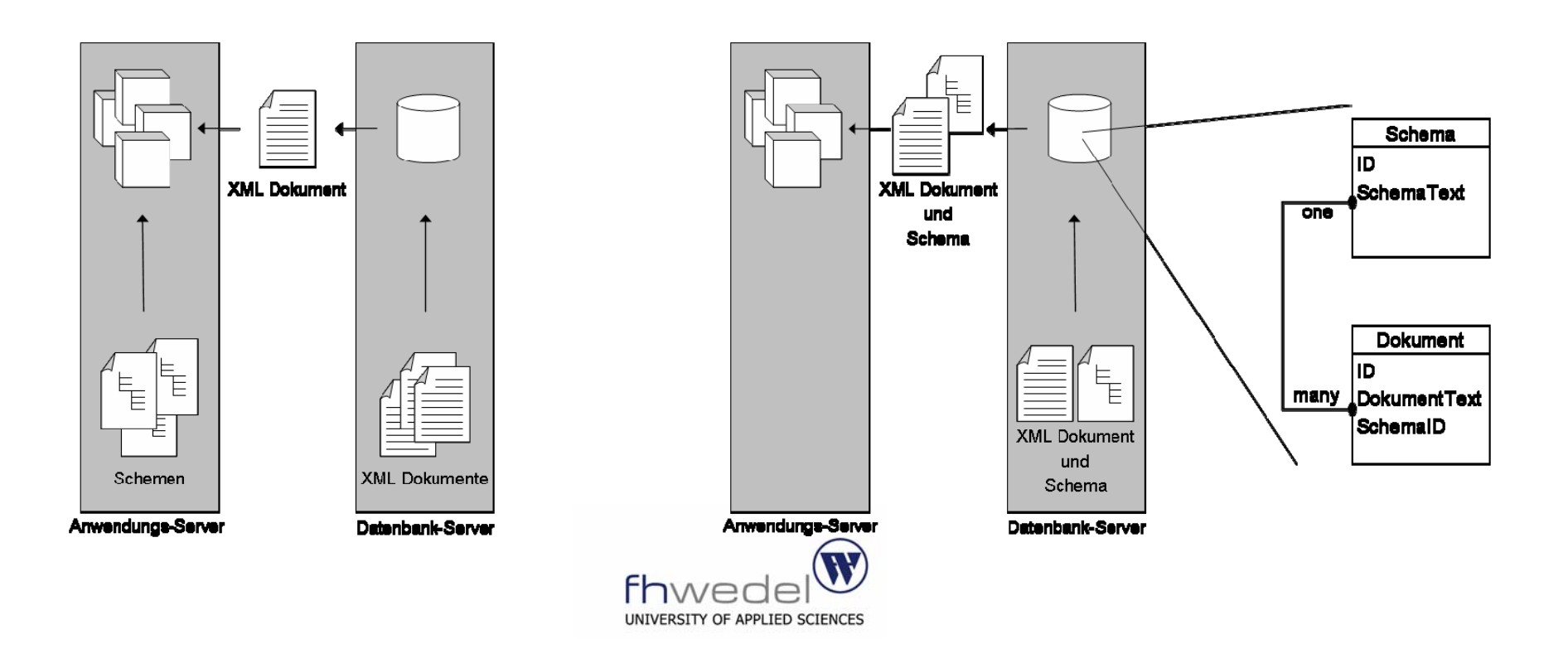

# **Geeignet für**:

- $\mathcal{L}$  Redundante Speicherung von vorhandenen Daten, vorformatiert in XML. Dies erfordert eine Methode für die Synchronisation.
- $\blacksquare$  Zum Speichern von XML Dokumenten, dessen Daten keinen Zusammenhang mit den vorhandenen Datenbankdaten haben.
- $\mathcal{L}_{\mathcal{A}}$  Sitzungsinformationen oder andere Statusinformationen, welche temporär oder permanent gespeichert werden sollen, erfordert nur eine weitere Tabelle mit einer Spalte (z.B. CLOB).

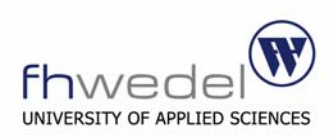

# **Pro**:

- $\mathbb{R}^2$ Das existierende Datenmodell ist nicht betroffen
- Ì. Spätere Migration in eine reine XML Datenbank ist einfacher, da diese die XML Dokumente ebenfalls gesamt abspeichern
- $\mathbb{R}^n$  XML Daten sind mobil und lose gekoppelt. Sollten die XML Daten zu einem späteren Zeitpunkt in das bestehende Datenmodell integriert werden, kann man die neuen Tabellen einfach entfernen

# **Contra**:

- $\blacksquare$ Abfragen mit diesen Tabellen ist auf eine Volltextsuche beschränkt  $\rightarrow$ langsam
- $\mathbf{u}$  Viele RDBMS können bei einer Volltextsuche nicht zwischen Daten und Tags unterscheiden  $\rightarrow$  schlechtes Ergebnis
- $\mathcal{L}_{\mathcal{A}}$ Dieser Entwurf führt eine Ungleichheit der Daten ins Datenmodell ein
- a. Bei der Speicherung von XML Dokumenten mit Schemen wird mehr Laufzeitverarbeitung benötigt um ein Dokument zu erhalten (durch Caching- Strategien kann man diese verbessern – periodisches Übertragen des Schemas)

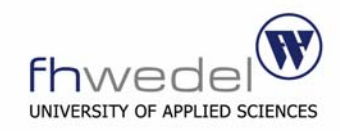

## **Speicherung von XML Fragmentteile als Datenbankrekord**

- $\mathbb{R}^n$  Ähnlich der vorherigen Architektur mit einem losen gekoppelten Modell, das die existierenden Daten nicht beeinflusst.
- $\mathcal{L}_{\mathcal{A}}$  Der Unterschied liegt in Speicherung des XML-Dokumentes. Es wird in mehreren logischen Einzelteilen separat abgespeichert.
- $\mathcal{L}_{\mathcal{A}}$  Schemen können ebenfalls in einzelne Module zerlegt und abgespeichert werden.

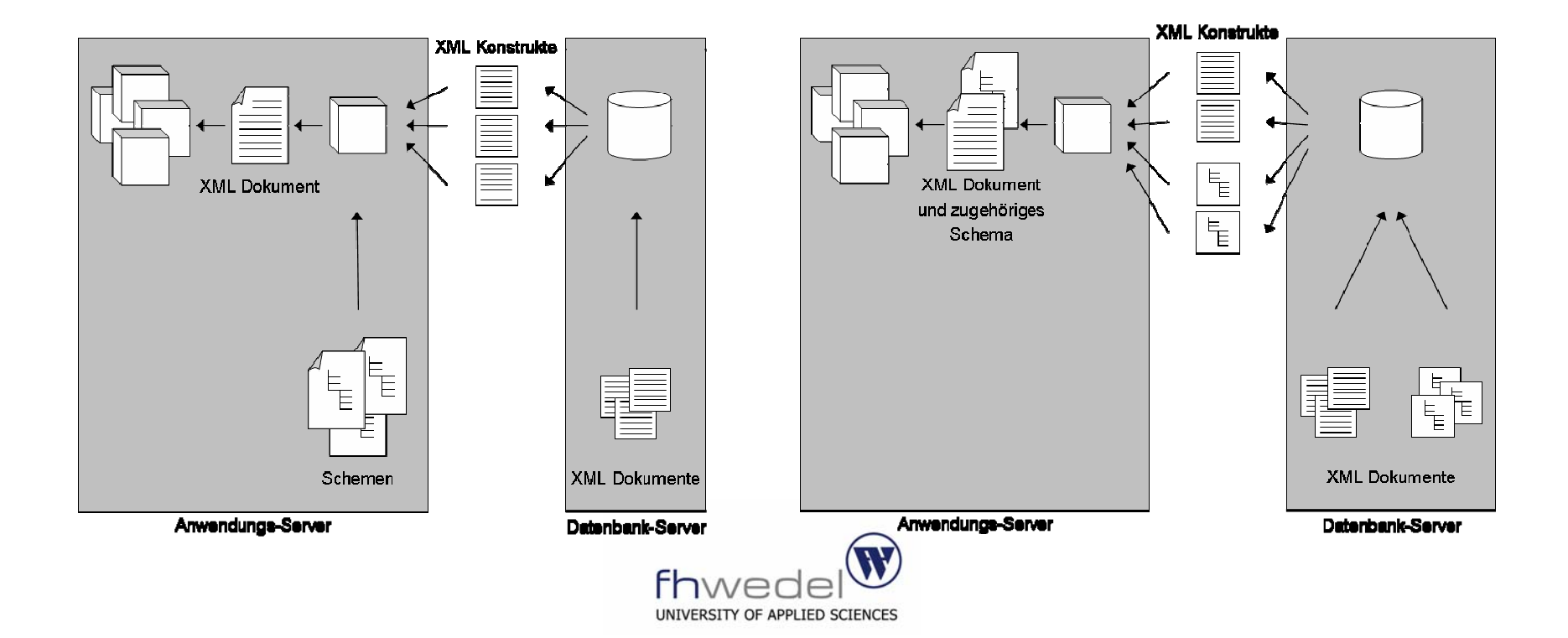

# **Geeignet für**:

- $\mathcal{L}_{\mathcal{A}}$ Objekt- oder klassenbasiertes Abwendungs-Interface.
- Ì. Anwendungen, die Daten in einer flexible Dokumentenstruktur zur Laufzeit benötigen. Dies ist oft bei parametergesteuerten Geschäftsprozessregeln der Fall.

# **Pro**:

- $\blacksquare$ Führt eine hoch wieder verwendbare Datenplattform ein.
- $\mathcal{L}_{\mathcal{A}}$ Das aktuelle Datenmodell ist nicht betroffen.

# **Contra**:

- $\mathcal{L}_{\mathcal{A}}$  Führt eine komplexe Datenbankmodellerweiterung ein, die auf Kosten der Anwendung für den Dokumentenzusammenbau geht.
- $\mathcal{L}_{\mathcal{A}}$  Kreieren eines Schemas für alle möglichen Kombinationen von XML-Teildokumenten ist eine unhandliche Aufgabe. Erschwert die Korrektheit der Gültigkeitsprüfung.
- $\mathcal{L}_{\mathcal{A}}$ Sowie alle Contras der vorherigen Architektur.

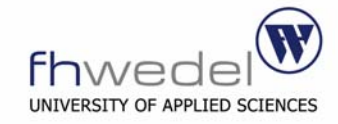

## **XML zum Repräsentieren einer Sicht von Datenbankanfragen**

- $\blacksquare$  Erlaubt eine dynamische Erzeugung von Datenbankanfragesichten als XML-Dokument.
- $\blacksquare$  Arbeitet mit der properhitären XML-Erweiterung des entsprechenden Datenbankhersteller.

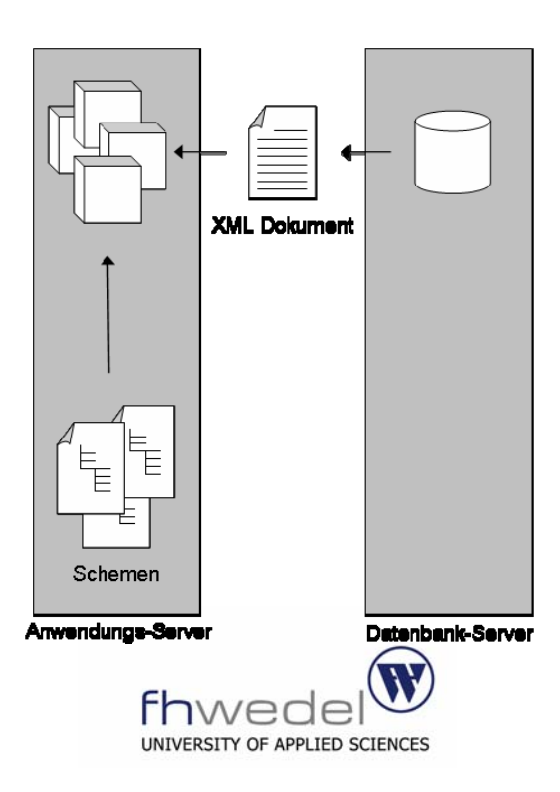

## **XML zum Repräsentieren einer Sicht von Datenbankanfragen**

## **Geeignet für**:

- $\mathcal{L}$  Dynamisches generieren von XML Dokumenten mit einer kurzen Lebenszeit. XML wird somit als Transportformat verwendet.
- $\blacksquare$  XML Dokumente werden automatisch durch die properhitäre Datenbankerweiterung generiert, die von den meisten Herstellern angeboten wird.
- $\mathcal{L}_{\mathcal{A}}$  Verweistabellen und statische Daten, welche zur Laufzeit von der Anwendung erhalten und im Speicher abgelegt werden.

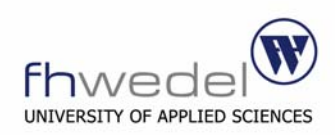

## **XML zum Repräsentieren einer Sicht von Datenbankanfragen**

# **Pro**:

- $\mathcal{L}_{\mathcal{A}}$  Einfach zu implementieren bei der Verwendung der mitgelieferten Datenbank-Tools.
- $\mathbf{u}$ Beeinflusst nicht das aktuelle Modell.

# **Contra**:

- L. Beim Gebrauch der properhitären Datenbankerweiterung ist der Grad der Nutzbarkeit herstellerseitig begrenzt. Die Ausgabe kann unbrauchbar sein und bedarf einer späteren Aufarbeitung der Anwendung.
- $\mathcal{L}_{\mathcal{A}}$  Die properhitäre Datenbankerweiterung bindet an eine Datenbankplattform und XML verliert an Mobilität/Unabhängigkeit.

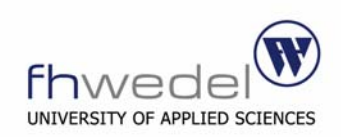

## **XML zum Repräsentieren einer Sicht eines relationalen Datenbankmodells**

- $\mathcal{L}_{\mathcal{A}}$  XML Dokumente werden modelliert, um genaue Teile der Datenbank zu repräsentieren
- $\blacksquare$  Erfordert den meisten Aufwand, da ein richtiges Mappen der relationalen Datenstruktur mit XML Hierarchie von Nöten ist.

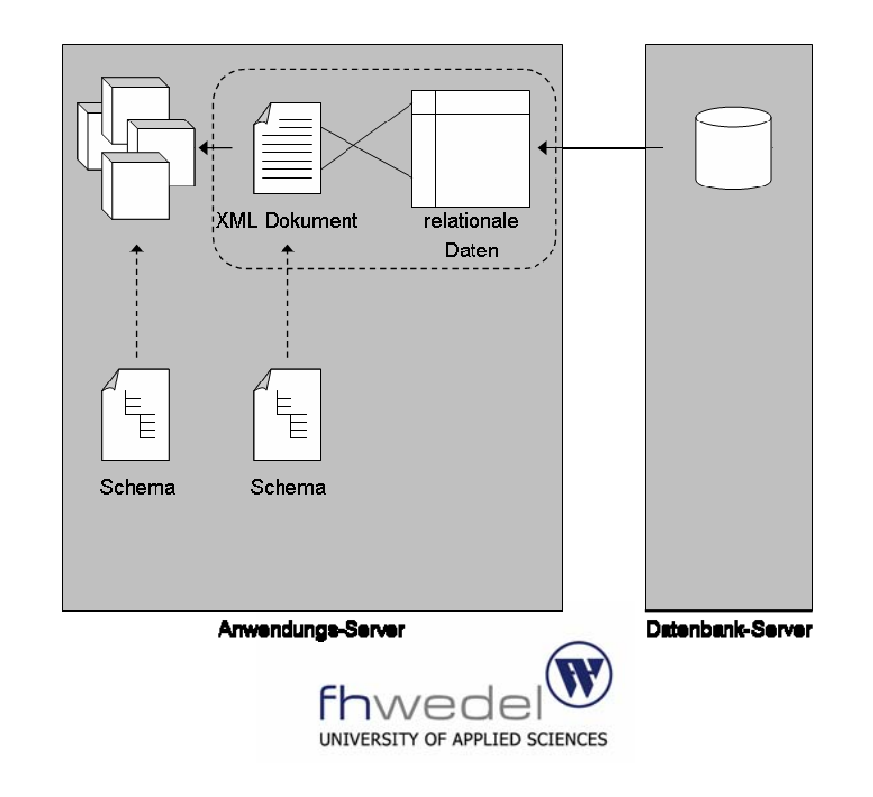

## **XML zum Repräsentieren einer Sicht eines relationalen Datenbankmodells**

## **Geeignet für**:

- $\overline{\phantom{a}}$  Anwendungen, die eine genaue Darstellung von ausgewählten, relationalen Dateneinheiten benötigen.
- $\mathcal{L}_{\mathcal{A}}$ Anwendungen, die Updates mit XML Dokumenten durchführen.

# **Pro**:

- $\mathbb{R}^n$  Führt einen hoch flexiblen und mobilen Datentransportmechanismus ein, der das Datenbankmodell mit beinhaltet
- $\mathcal{L}_{\mathcal{A}}$ RDBMS vergleichbare Unterstützung für Einfügungen und Aktualisierungen.
- $\mathbb{R}^2$  Der Fokus liegt beim Parsen zum XML, dies hat eine hohe Abstraktion vom Datenzugriff auf RDBMS zufolge.

## **Contra**:

- $\mathcal{L}_{\mathcal{A}}$ Komplex zu entwerfen und zu verwalten.
- $\mathcal{L}_{\mathcal{A}}$  Hochwertiger Ansatz, der das Abfragen gegen die Datenbank jedoch immer noch nicht entfernt.

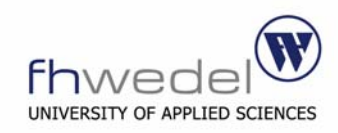

## **XML zum Repräsentieren relationaler Daten in einer IMDB**

- $\mathcal{L}_{\mathcal{A}}$  XML wird zur Performance-Steigerung der Anwendung verwendet, durch das Zwischenspeichern von relationalen Daten.
- $\mathbf{u}$  Diese Architektur kann mit anderen kombiniert werden, abhängig von der Repräsentationsart und Art des Mappen.
- $\mathcal{L}_{\mathcal{A}}$ Die Daten können einmalig geladen werden oder periodisch.

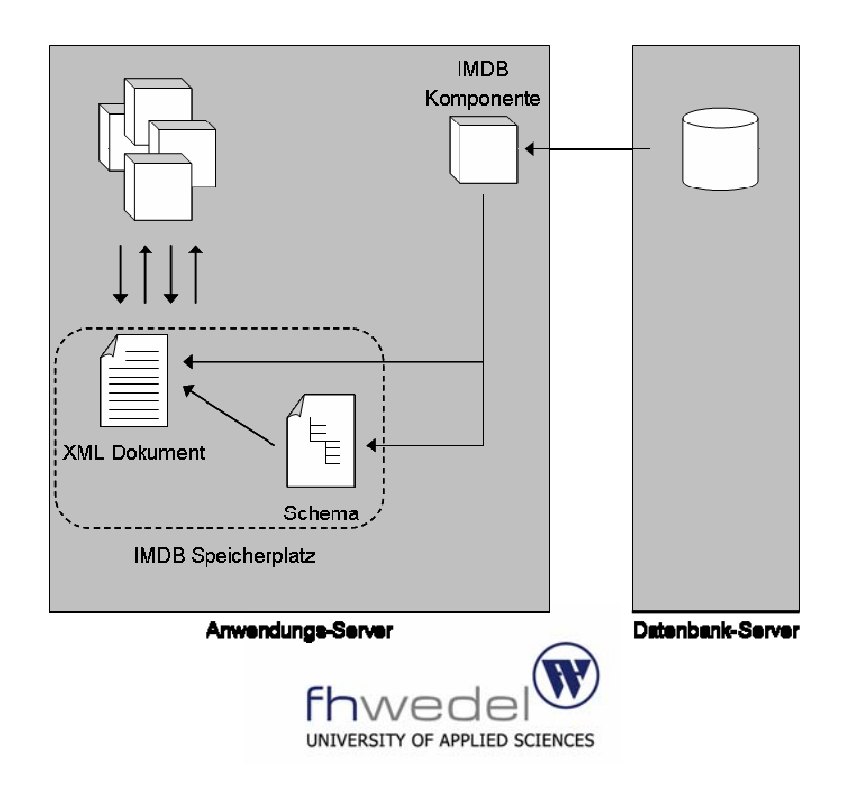

## **XML zum Repräsentieren relationaler Daten in einer IMDB**

## **Geeignet für**:

- $\mathcal{L}_{\mathcal{A}}$ Anwendungen, die große Datenmengen nutzen.
- $\mathcal{L}_{\mathcal{A}}$ Relativ statische Daten, wie Verweistabellen .

# **Pro**:

- $\mathcal{L}_{\mathcal{A}}$  Ein Zwischenspeichern der Daten auf dem Anwendungs-Server hat eine enorme Performance-Steigerung zur Folge.
- $\blacksquare$ Kostensenkung Methode, da Speicher günstiger ist als Datenbanklizenzen.

# **Contra**:

- $\mathcal{L}_{\mathcal{A}}$ Benötigt einen Datenabgleich.
- $\mathcal{L}_{\mathcal{A}}$  Performance nimmt zwar zu, aber die Stabilität nimmt ab. (Hauptspeicher ist flüchtiger als Festplattenspeicher).

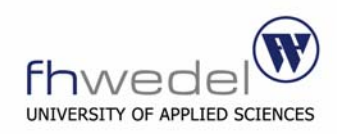

Vergleich von XML und relationalen Datenbanken

Integrationsarchitektur für XML und relationaler Datenbanken

Integrationsstrategie von XML mit relationalen Datenbanken

"Mapping" von XML und relationalen Daten

Herstellerunterstützung von XML in Datenbanken

Reine XML-Datenbanken

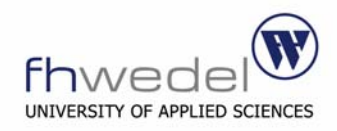

## **Nur Daten betrachten - die benötigt werden**

Die Betrachtung von nur relevanten Daten eines Geschäftsprozesses ist ein einfaches Entwurfsprinzip, jedoch aus folgenden Gründen sehr wichtig:

## *Performance*

- $\mathbb{R}^n$ Das Datenmodell seitens des XML klein halten.
- $\overline{\phantom{a}}$  Vermeiden von autogenerierten XML Dokumenten von Datenbanken mit entsprechenden Erweiterungen.
- п Das Neuentwickeln und –implementieren eines Dokumentenmodell nimmt mehr Zeit in Anspruch.

## *Aufgabenorientierte Darstellung*

- × Jeder Geschäftsprozess der Anwendung benötigt eine individuelle Teilmenge der Daten.
- $\mathcal{L}_{\mathcal{A}}$  Datenbanksichten einführen, die die entsprechenden Informationen darstellen

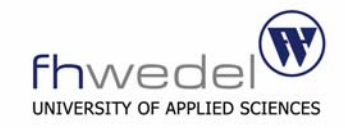

## **Beziehungen vermeiden - durch das erstellen von Datenbanksichten**

Beim Arbeiten mit immer gleichen Datensätzen empfiehlt es sich, diese in eine Datenbanksicht zusammenzufassen, anstatt die Informationen immer wieder aus mehren Tabellen bilden zu müssen. Diese Sicht lässt sich einfach mit einem XML Dokument mappen.

## Pro:

 $\overline{\phantom{a}}$  Datenbanken mit XML Erweiterung können bei selbst beschreibenden Spaltennamen die XML Markierungen "on demand" optimieren.

## Contra:

 $\mathcal{L}_{\mathcal{A}}$  Datenbanksichten haben oft nur schreibenden Zugriff und sind für Einfügungen und Aktualisierungen nicht zu gebrauchen.

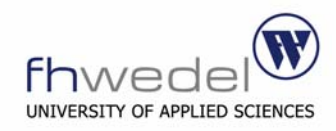

#### **Entwerfen von XML-freundlichen Datenmodellen**

Folgende Punkte sollte man beim Erstellen einer neuen Datenbank für XML Integration beachten.

#### *Vermeiden von zu vielen Beziehungen*

Die Integrität des Modells soll nicht darunter leiden, aber das Mappen von einfachen Tabellen ist einfacher als das Mappen bei Tabellen mit Beziehungen.

#### *Unterstützung von vorformatierten XML Sichten*

Beim Modellieren daran denken, Tabellen einzuführen, die reine XML Dokumente aufnehmen können. Diese Daten sind zwar redundant, aber vielleicht bietet die Datenbank Speicherfunktionen, "Trigger" oder andere Erweiterungen für automatisierte Synchronisation.

#### *Beschreibende Spaltennamen*

Sollte die Datenbankunterstützung zum Autogenerieren von XML Dokumenten benutzt werden, entstehen dadurch auch selbst beschreibende XML Dokumente.

Nur anwenden, wenn derartige XML Dokumente gebraucht werden (Leistung vs. Lesbarkeit).

#### *Zusammengesetzte Schlüssel vermeiden*

Dies gilt bei der Verwendung von DTDs zum Mappen. XSD besitzen hier keine Restrektion.

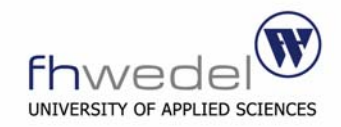

## **Schema mit Anmerkungen erweitern**

Es empfiehlt sich nicht Anwendungsroutinen zu schreiben, die die Gültigkeitsregeln des Schemas unterstützen. Oft wird dies gemacht, um die Verweis-Integrität sicherzustellen.

Dies sollte jedoch Sache des Schemas bleiben. XSD unterstützt derartige Prozessregeln durch den "appinfo" Typ. Diese Kommentare werden von der Anwendung zur Laufzeit ausgeführt.

# **XML Schema ohne XML Datenmodell**

Durch das Zusammenfassen aller ausführbaren Kommentare in ein XML Schema ohne Datenmodellierung, erreicht man einen höheren Grad an Mobilität und Erweiterbarkeit des XML Anwendungsmodells.

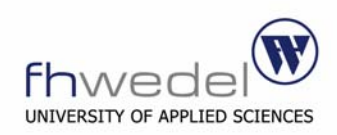

## **Entwurf einer "caching" Strategie**

XML Dokumente zur Laufzeit aufzufinden oder zusammenzustellen ist eine prozessorintensive Aufgabe. Die IMDBS Architektur demonstriert den Leistungsnutzen beim Zwischenspeichern von XML Dokumenten auf dem Anwendungs-Server.

Selbst ohne formaler IMDBS Struktur sollten einige XML Dokumente zwischengespeichert werden.

- $\mathbf{u}$ Statische Berichtsdaten
- $\mathcal{L}_{\mathcal{A}}$ Verweistabellen
- $\mathcal{L}_{\mathcal{A}}$ Status- und Sitzungsinformationen
- $\mathcal{C}$ Anwendungskonfigurationsparameter
- $\overline{\phantom{a}}$ Gültigkeits- und Prüfungsregeln

Sowie jegliche Art von statischen Informationen.

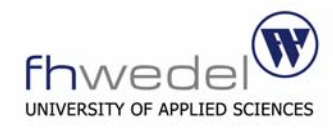

## **Anfragen an das XSD Schema**

Mit einem XSD Schema kann genauso umgegangen werden wie mit einem XML Dokument. Somit ist es möglich, mit Hilfe einer "Query" zur Laufzeit ein dynamisches XSD Schema zu erstellen.

## **XML Ausgabe steuern mit XSLT**

XSLT ermöglicht es ein XML Dokument in unterschiedlichen Ausgabeformaten zu erstellen.

# **"Query" über XML Dokumente einschränken**

Eine Abfrage in einem XML Dokument ist im Verhältnis zu Datenbankabfragen wesentlich langsamer. Aus diesem Grund sollte das RDBMS möglichst im Vorfeld derartige Arbeit erledigen.

Wenn nicht klar ist, welche Abfragen die Anwendung auf den erhaltenen Daten tätigt, sollte man möglichst kleine XML Dokumente modellieren.

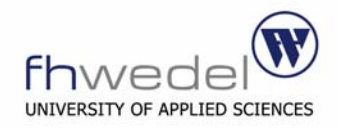

Vergleich von XML und relationalen Datenbanken

Integrationsarchitektur für XML und relationaler Datenbanken

Integrationsstrategie von XML mit relationalen Datenbanken

"Mapping" von XML und relationalen Daten

Herstellerunterstützung von XML in Datenbanken

Reine XML-Datenbanken

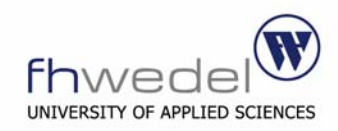

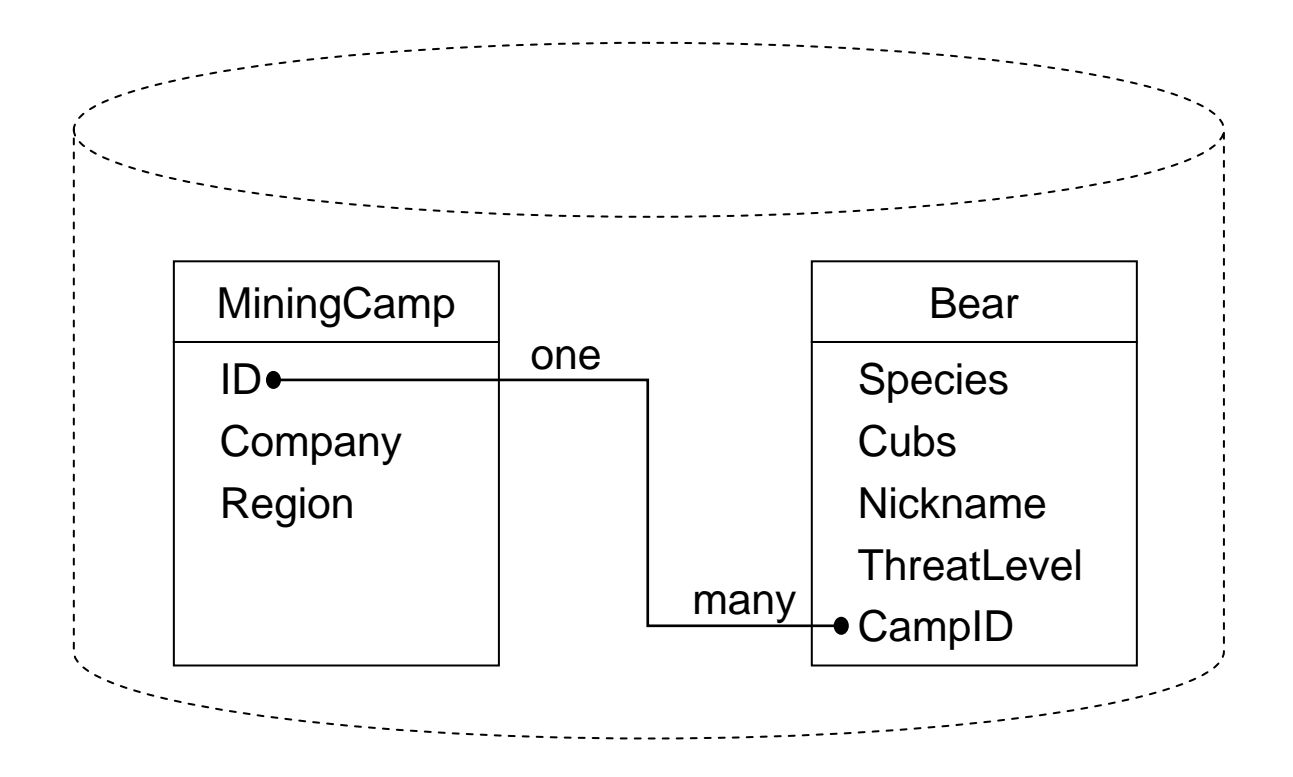

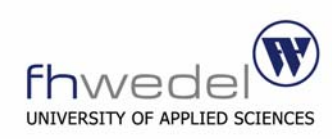

### "Mapping" von XML und relationalen Daten – Spaltennamen sind Elementnamen

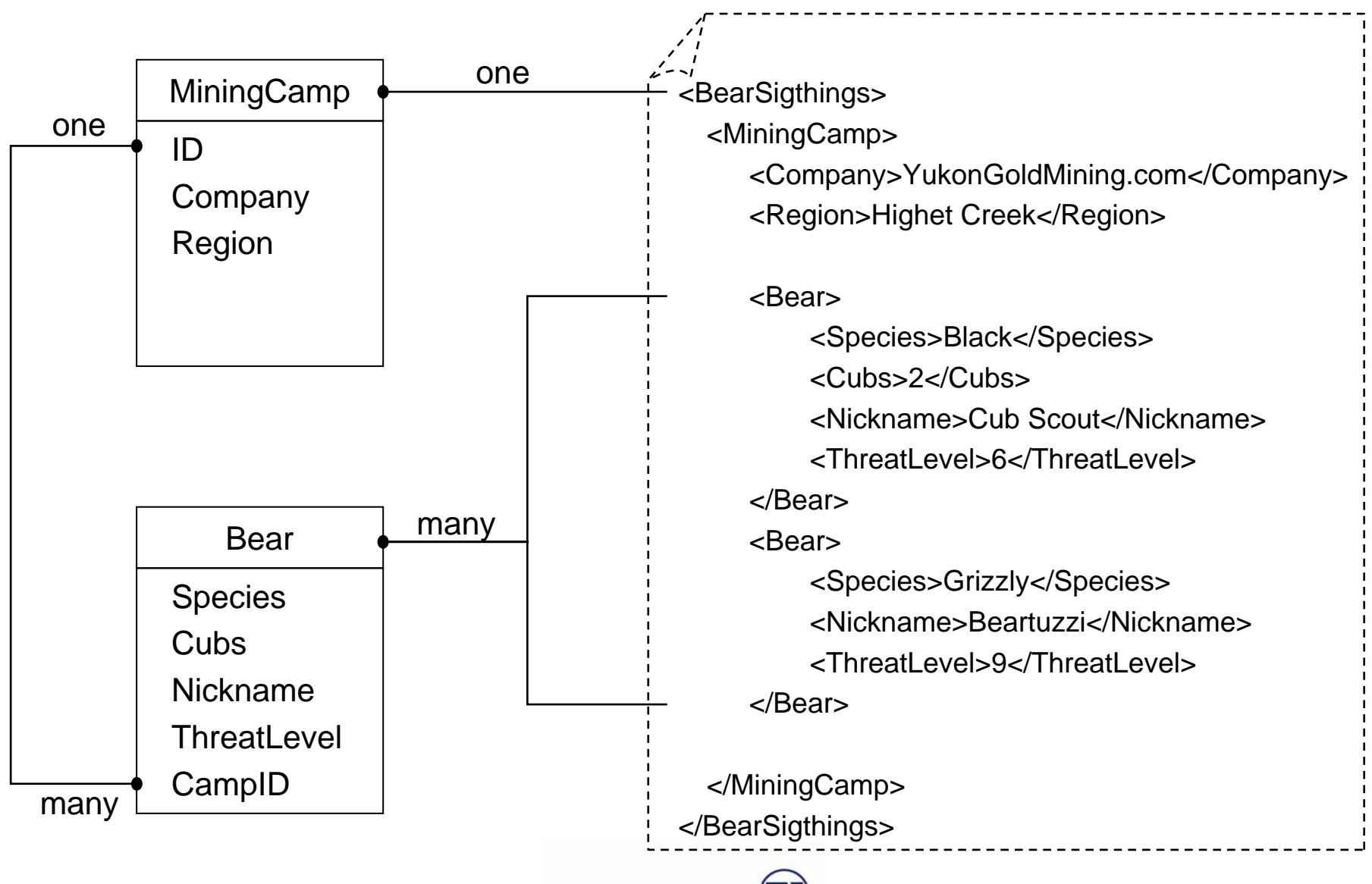

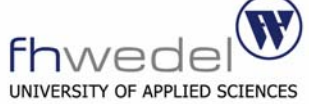

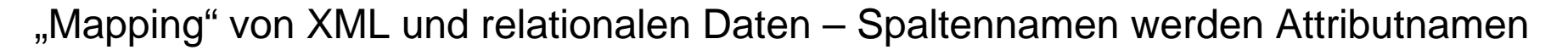

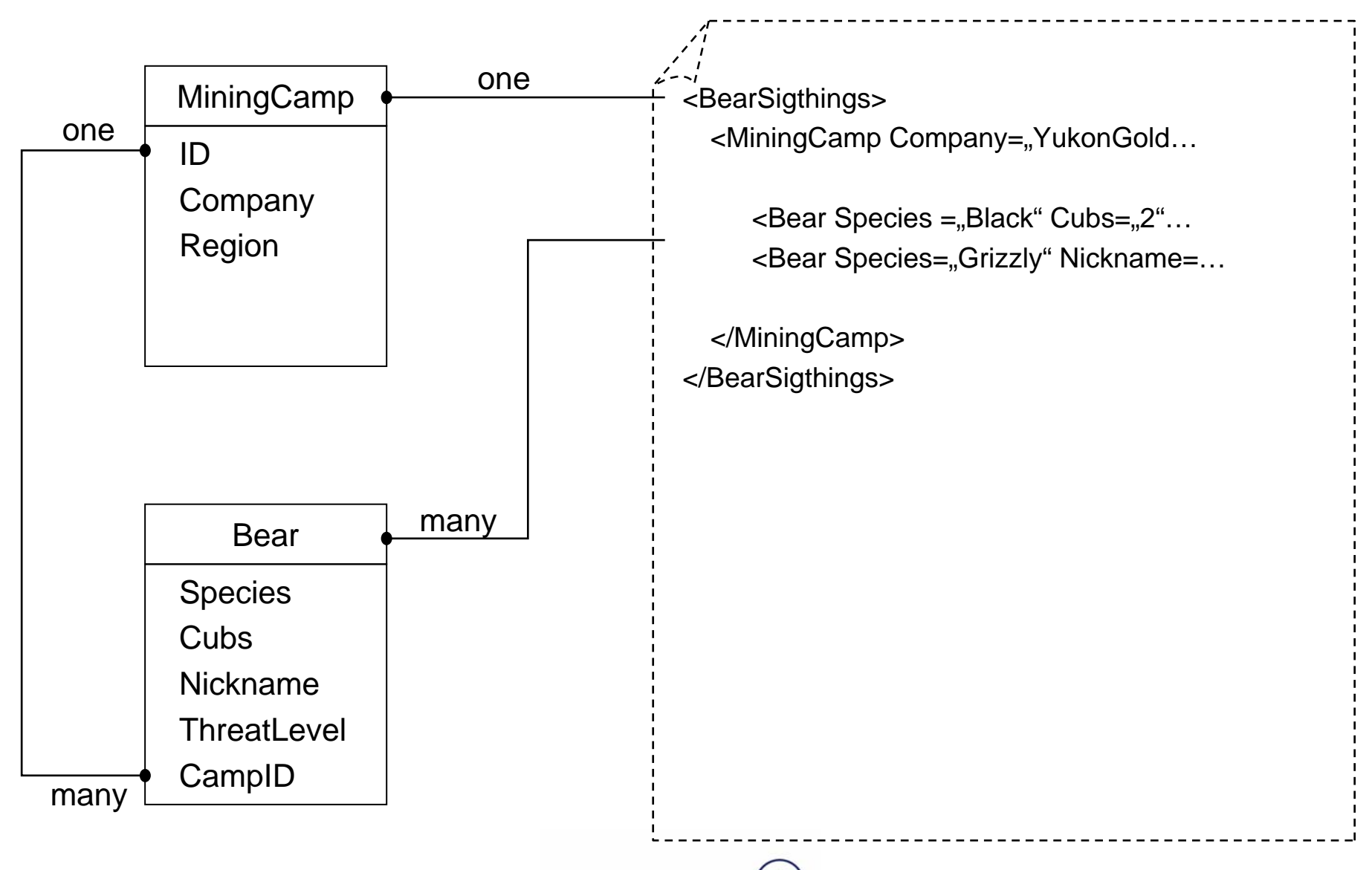

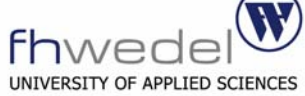

## "Mapping" von XML und relationalen Daten – mit DTD

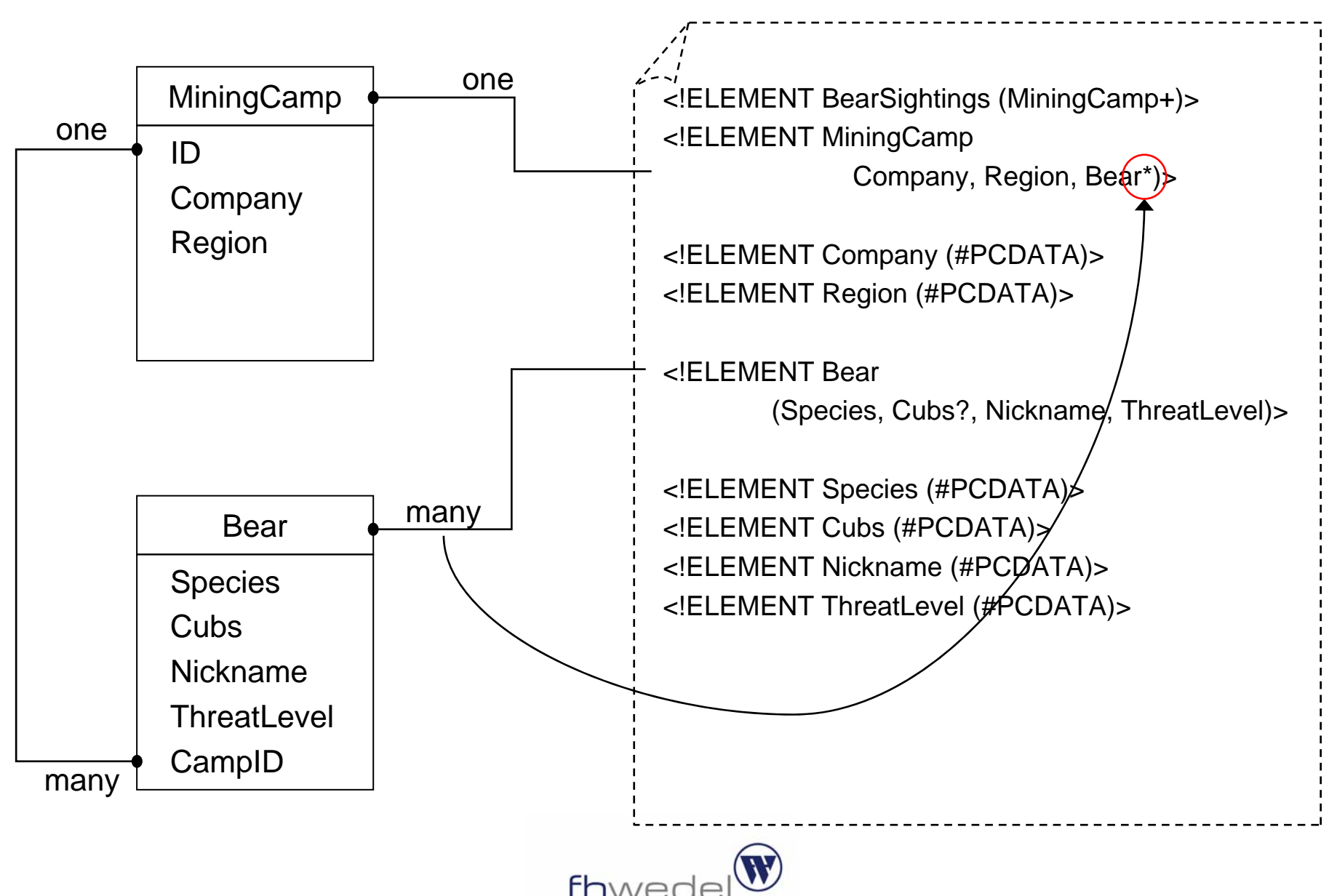

**UNIVERSITY OF APPLIED SCIENCES** 

## *Datentyp*

 $\mathcal{L}$ DTD kennt nur ANY,EMPTY,PCDATA

Lösung:

```
<ThreatLevel DataType="integer">9</ThreatLevel>
```
Problem:

Dies ist keine Standardlösung! Außerhalb der Anwendung ist der Zweck des Attributes nicht bekannt.

# *Null*

- $\mathbf{r}$  DTD hat kein Konzept für den Null-Wert Lösung:
	- 1. Der Null-Wert kann durch ein Schlüsselwort repräsentiert werden <ThreatLevel>NULL</ThreatLevel>
	- 2. Wenn das Element oder Attribut fehlt, nimmt dieses den Wert Null an

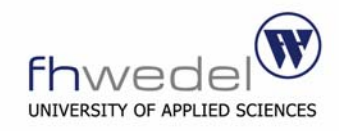

## **Primärschlüssel**

Die XML Spezifikation unterstützt das ID Attribut, das eindeutig ein Element innerhalb des XML Dokumentes identifiziert. Dieses Attribut kann den Primärschlüssel einer Datenbank simulieren.

> <!ELEMENT MiningCamp (Company, Region, Bear\*)> <!ATTLIST MiningCamp id ID #REQUIRED>

Einschränkungen:

- $\mathcal{L}_{\mathcal{A}}$ Der Schlüsselwert darf nicht mit einer Zahl beginnen
- $\mathcal{L}_{\mathcal{A}}$  Der Schlüsselwert muss im gesamten XML Dokument eindeutig sein. Werden mehrere Tabellen der Datenbank jedoch durch ein XML Dokument repräsentiert, kann es zu Kollisionen kommen.

Lösung:

 $\mathcal{L}_{\mathcal{A}}$ Das Voranstellen eines Codes vor dem Schlüssel

 $\leq$ MiningCamp ID=,Camp1">

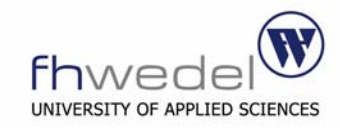

## **Fremdschlüssel**

XML kann Fremdschlüssel durch die Attribute IDREF und IDREFS abbilden. Die Attribute unterscheiden sich nur hinsichtlich der Anzahl von referenzierten ID Attributen.

> <!ELEMENT Bear (Species, Cubs?, Nickname, ThreatLevel)> <!ATTLIST Bear CampID IDREF #REQUIRED>

IDREFS ermöglicht es sich auf mehre ID Werten zu beziehen, ist jedoch nicht zwingend notwendig. Somit ist bei der Verwendung von IDREFS das Erweitern eines DTD Schema zu einem späteren Zeitpunkt einfacher.

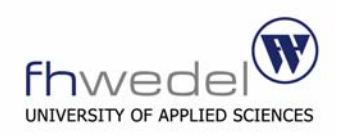

## "Mapping" von XML und relationalen Daten – mit DTD

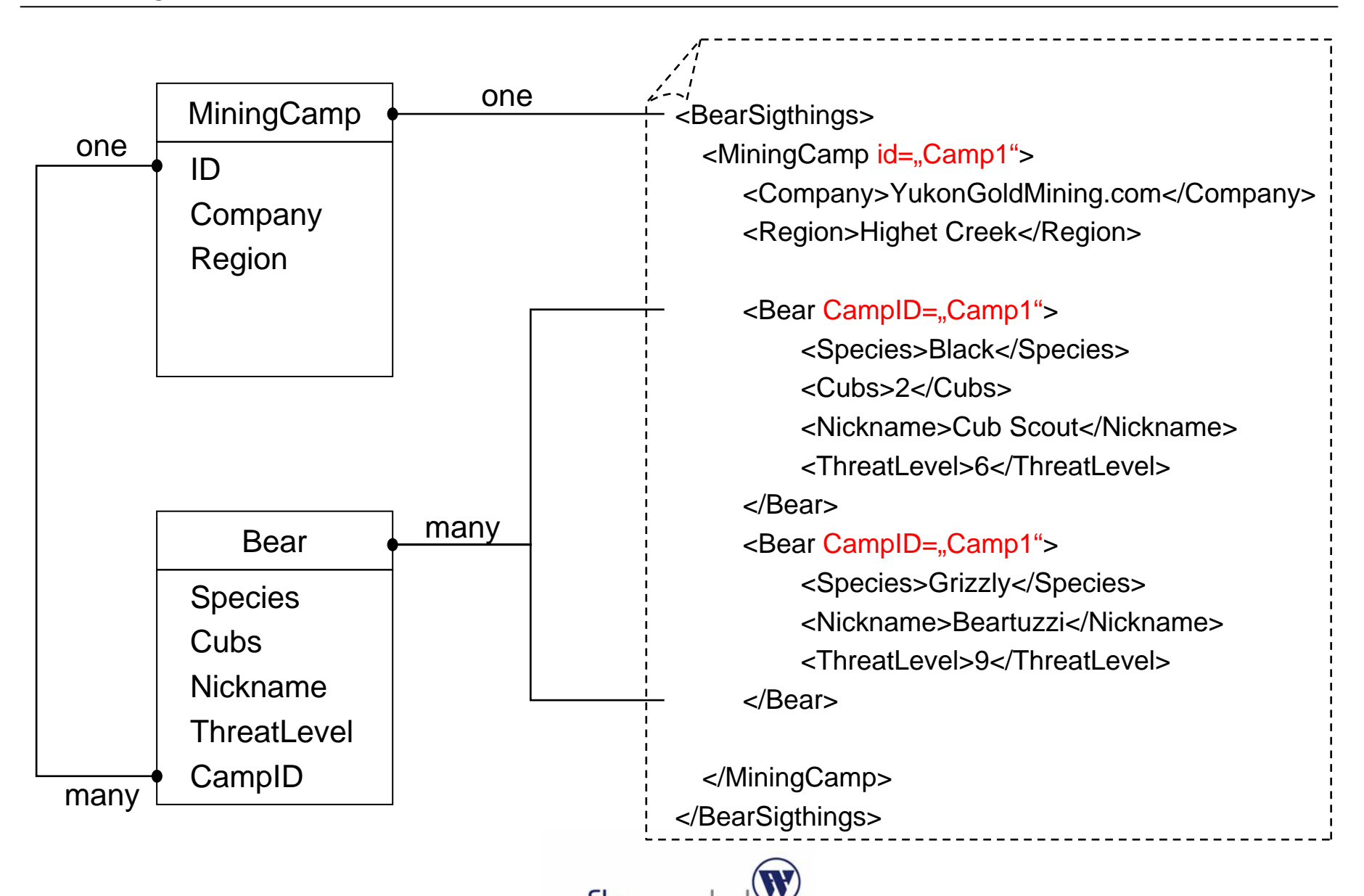

INIVERSITY OF APPLIED SCIENC

```
<BearSigthings>
   <MiningCamp id="Camp1">
     <Company>YukonGoldMining.com</Company>
     <Region>Highet Creek</Region>
      <Bear CampID="Camp1">
        <Species>Black</Species>
        <Cubs>2</Cubs><Nickname>Cub Scout</Nickname><ThreatLevel>6</ThreatLevel></Bear>
      <Bear CampID="Camp1">
        <Species>Grizzly</Species>
        <Nickname>Beartuzzi</Nickname><ThreatLevel>9</ThreatLevel></Bear></MiningCamp>
</BearSigthings>
```
<u> - - - - - - - - - - - - -</u>

<!ELEMENT BearSightings (MiningCamp+, Bear\*)> <!ELEMENT MiningCamp (Company, Region)> <ATTLIST MiniCamp id ID #REQUIRED>

<!ELEMENT Company (#PCDATA)> <!ELEMENT Region (#PCDATA)>

```
<!ELEMENT Bear
```
(Species, Cubs?, Nickname, ThreatLevel)> <!ATTLIST Bear CampID IDREFS #REQUIRED>

<!ELEMENT Species (#PCDATA)> <!ELEMENT Cubs (#PCDATA)> <!ELEMENT Nickname (#PCDATA)> <!ELEMENT ThreatLevel (#PCDATA)>

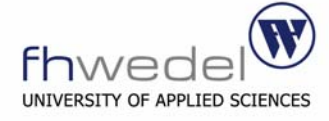

XSD beherrscht wesentlich mehr Datentypen als ein DTD und ist außerdem in der Lage eigene Typen zu definieren.

Diese Möglichkeit der Typdefinition nutzt man zum Abbilden einer Tabelle.

```
<element name="Bear">
  <complexType>
      <attribut name="Species" type="string" />
      <attribut name="Nickname"type="string" />
      <attribut name="ThreatLevel"type="integer" />
   </complexType>
</element>
```
Das NULL-Wertproblem besteht jedoch auch bei XSD und muss entsprechend, wie beim DTD, behandelt werden.

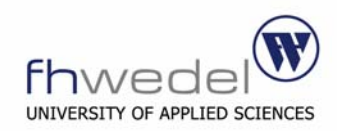

# **Primärschlüssel**

Ein XSD Schema kann Xpath-Anweisungen integrieren, um somit die Integrität des Dokumentes besser zu überprüfen, als ein DTD Schema.

```
<key name=..MiningCampPrimaryKey">
   <selector xpath".//MiningCamp" />
   \epsilonfield xpath="PrimaryKey" />
</key>
```
Das "key" Element ist ähnlich dem "ID" Attribut von DTD, jedoch wird der zu betrachtende Bereich durch Xpath eingeschränkt.

## **Fremdschlüssel**

Das "keyref" Element definiert einen Fremdschlüssel und zeigt auf den Primärschlüssel.

```
<keyref name=,MiningCampForeignKey" refer=,x:MiningCampPrimaryKey">
   <selector xpath".//Bear" />
   <field xpath="ForeignKey" />
</keyref>
```
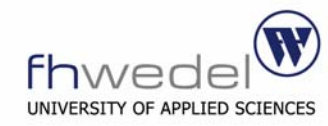

XSD erlaubt auch das Darstellen von Schlüsseln durch das Zusammensetzen voneinzelnen Werten, wie es auch in einigen Datenbanken erlaubt ist.

> <key name="BearKey"> <selector xpath".//Bear " /> <field xpath="Nickname" /> <field xpath=, Species" /> </key>

Zusätzlich kann man bei XSD auch die Anzahl der Instanzen durch"minOccurs" und " maxOccurs" kontrollieren .

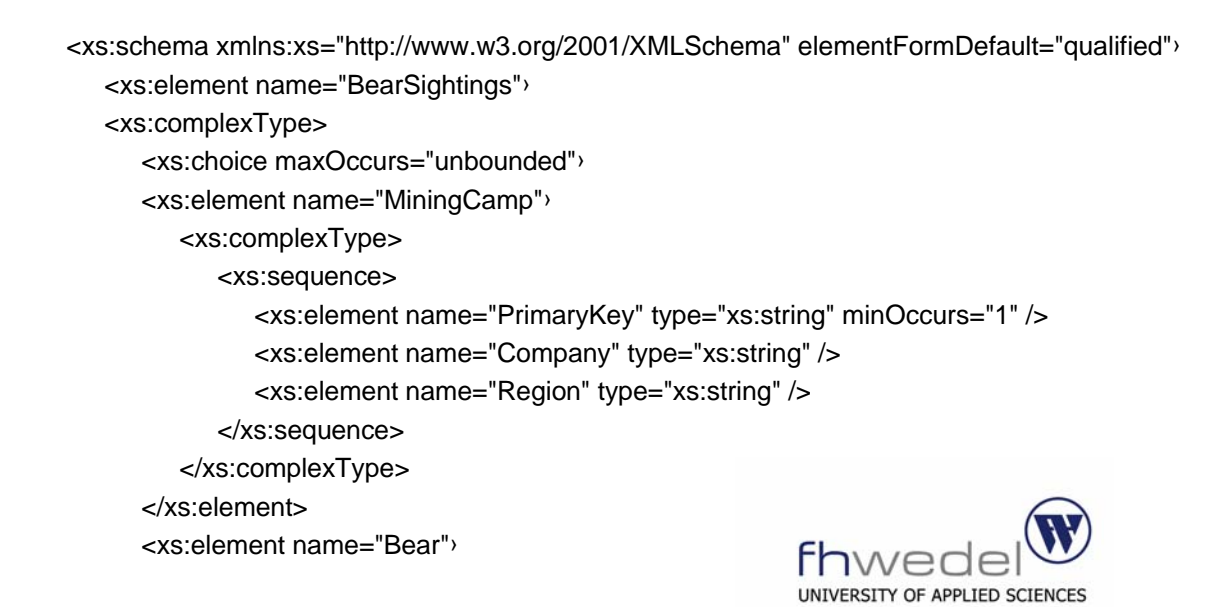

Vergleich von XML und relationalen Datenbanken

Integrationsarchitektur für XML und relationaler Datenbanken

Integrationsstrategie von XML mit relationalen Datenbanken

"Mapping" von XML und relationalen Daten

Herstellerunterstützung von XML in Datenbanken

Reine XML-Datenbanken

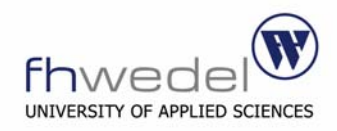

## **Vergleich Grundfunktionen**

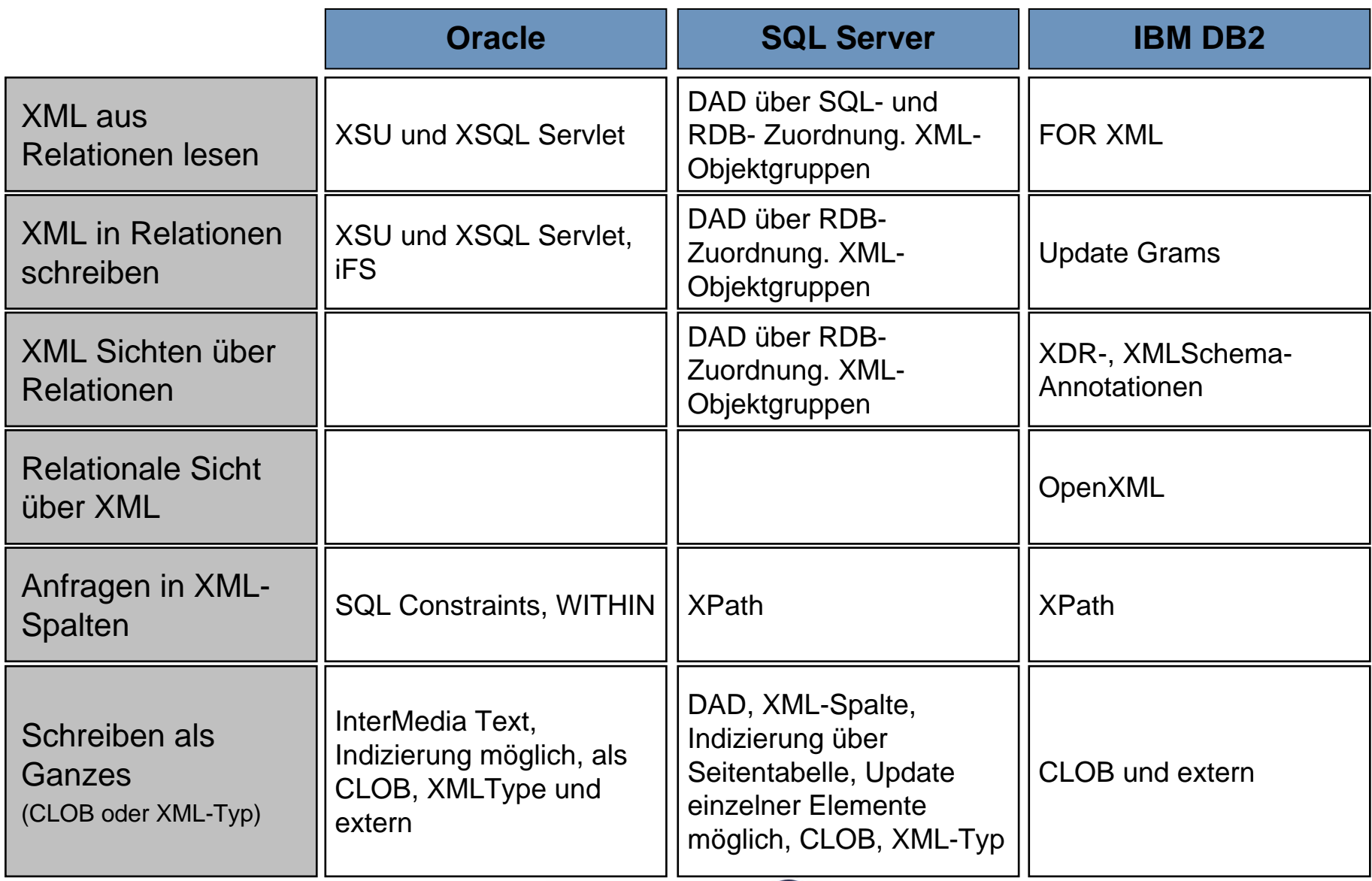

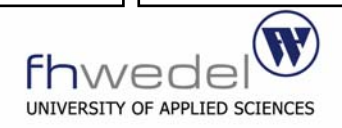

## **Vergleich Eigenschaften**

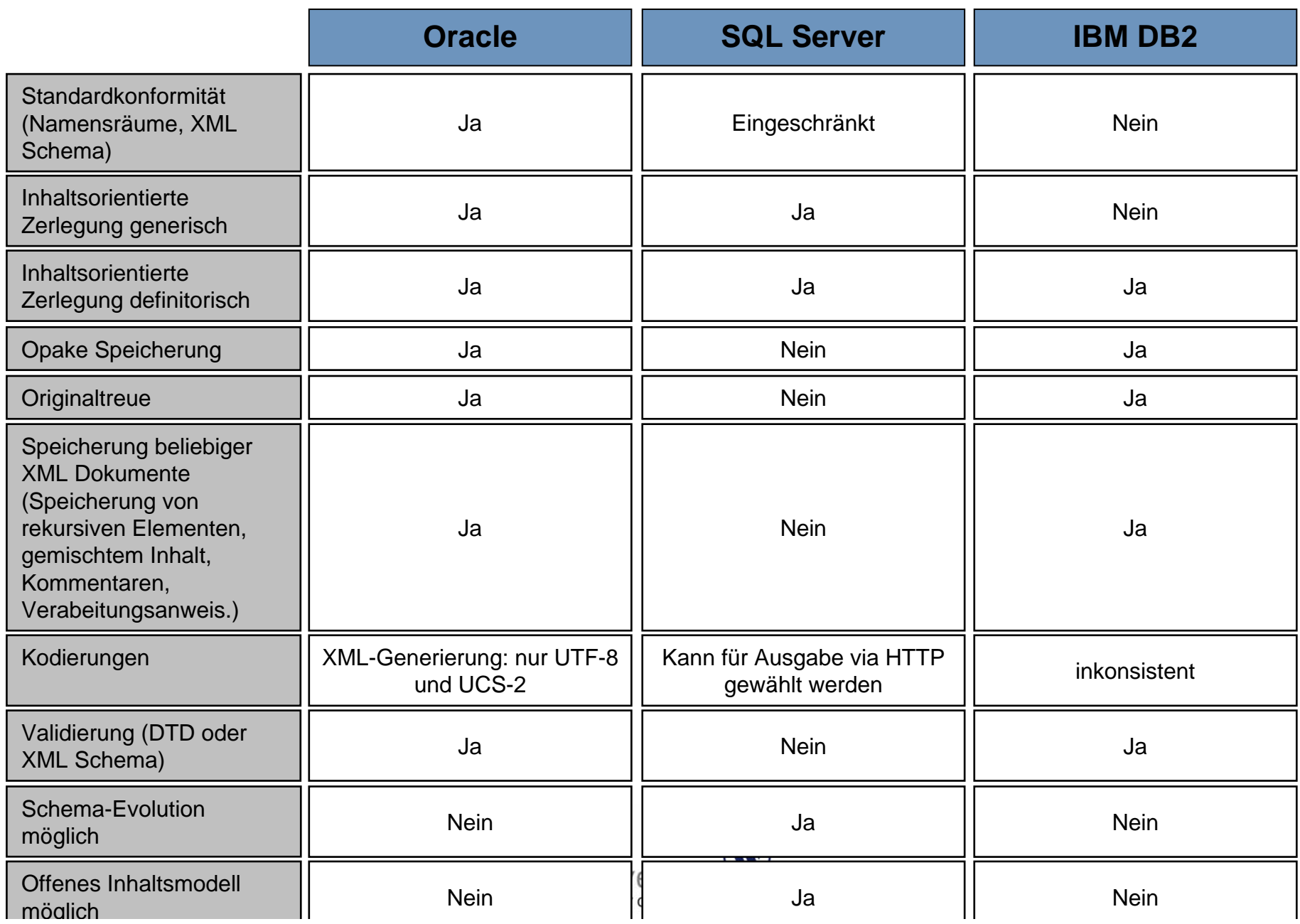

## **Vergleich Eigenschaften**

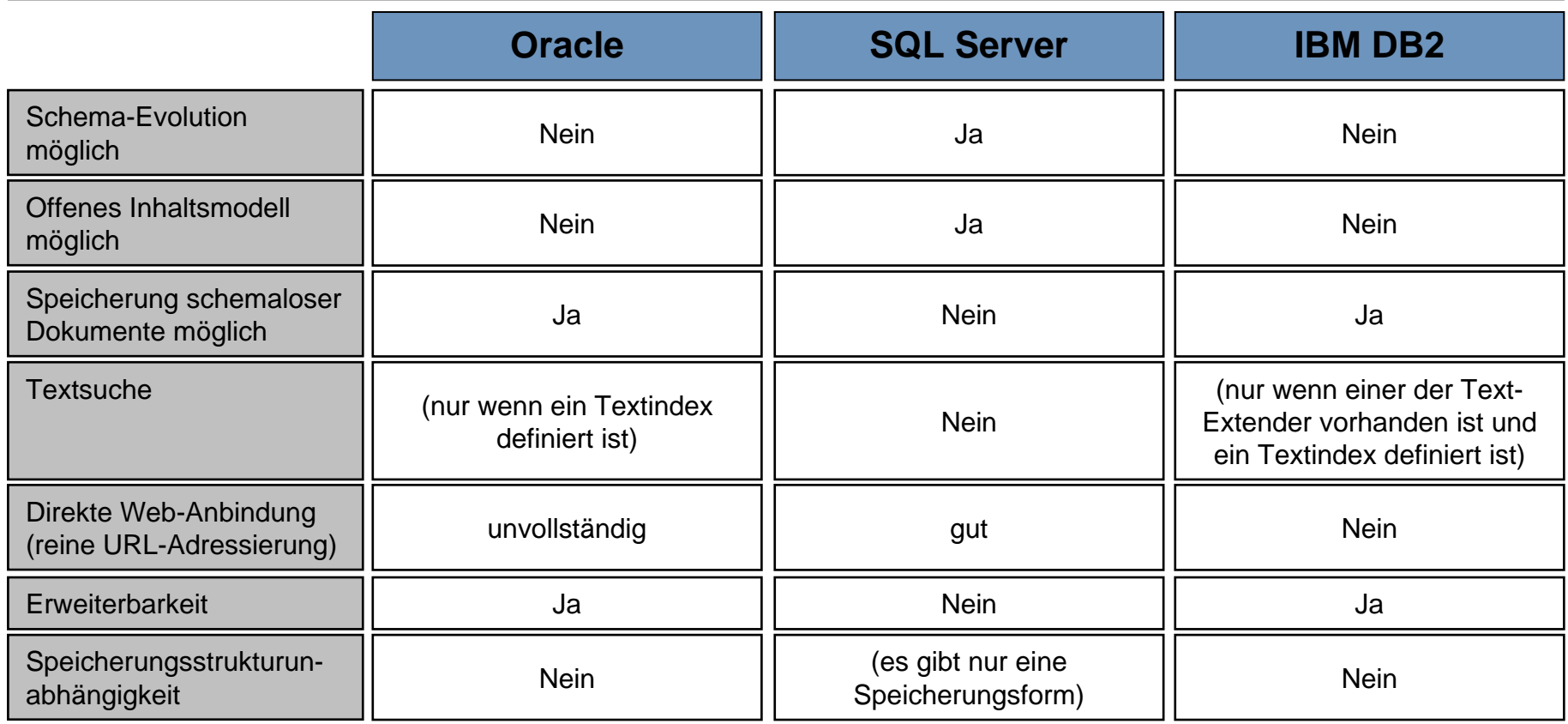

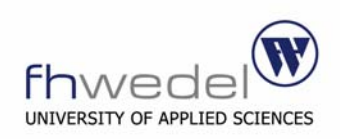

Vergleich von XML und relationalen Datenbanken

Integrationsarchitektur für XML und relationaler Datenbanken

Integrationsstrategie von XML mit relationalen Datenbanken

"Mapping" von XML und relationalen Daten

Herstellerunterstützung von XML in Datenbanken

Reine XML-Datenbanken

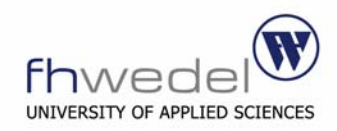

## Reine XML-Datenbanken

- $\mathcal{L}_{\mathcal{A}}$ Entworfen für die Speicherung von dokumentzentrierten Daten.
- $\mathcal{L}_{\mathcal{A}}$  XML Dokumentstruktur werden unabhängig von ihrem Inhalt gespeichert und unterscheidet somit Daten von Markierungen.
- $\mathbb{R}^n$ Integration des XML Schemas.
- $\mathcal{L}_{\mathcal{A}}$  Volle Unterstützung der entworfenen Anfragesprachen für XML (Xpath, XQuerry, etc.).

## Reine XML-Datenbank zur Zwischenspeicherung

Meistens werden naive XML-Datenbankenunterstützend in vorhandener Umgebung integriert. Sie können als Zwischenspeicher auf der Anwenderseite dienen.

- $\mathcal{L}_{\mathcal{A}}$ Leistungsgewinn
- $\overline{\phantom{a}}$ Vorüberprüfung der Daten

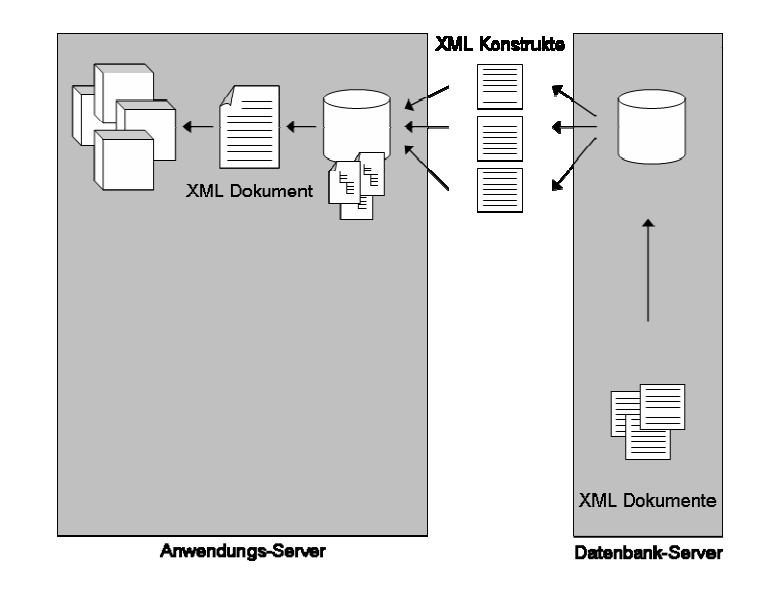

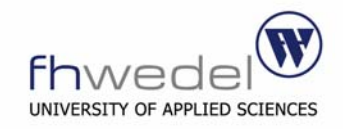

# ENDE

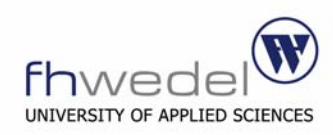

## **Speicherung von XML Dokumenten als Datenbankrekords**

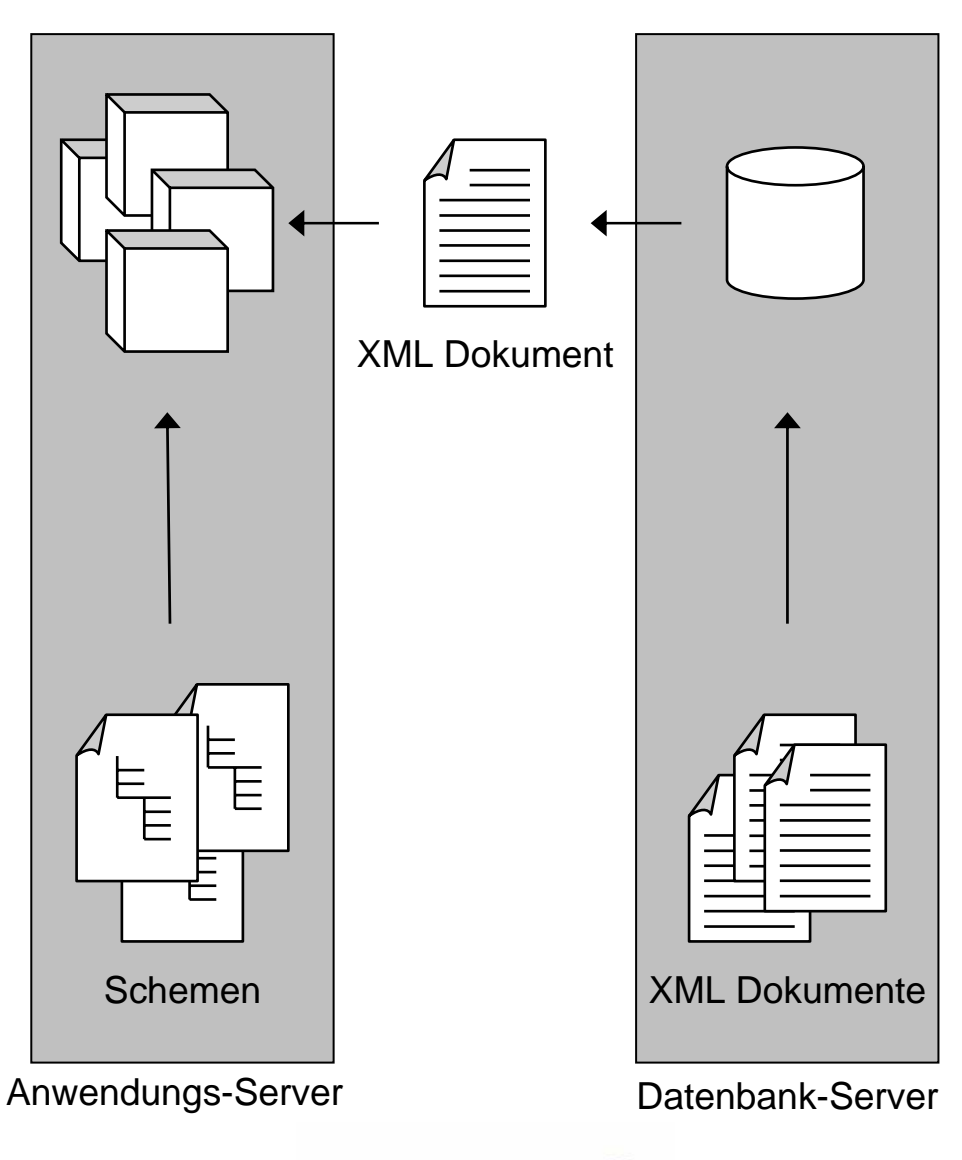

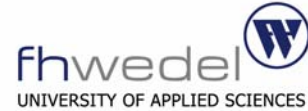

## **Speicherung von XML Dokumenten als Datenbankrekords**

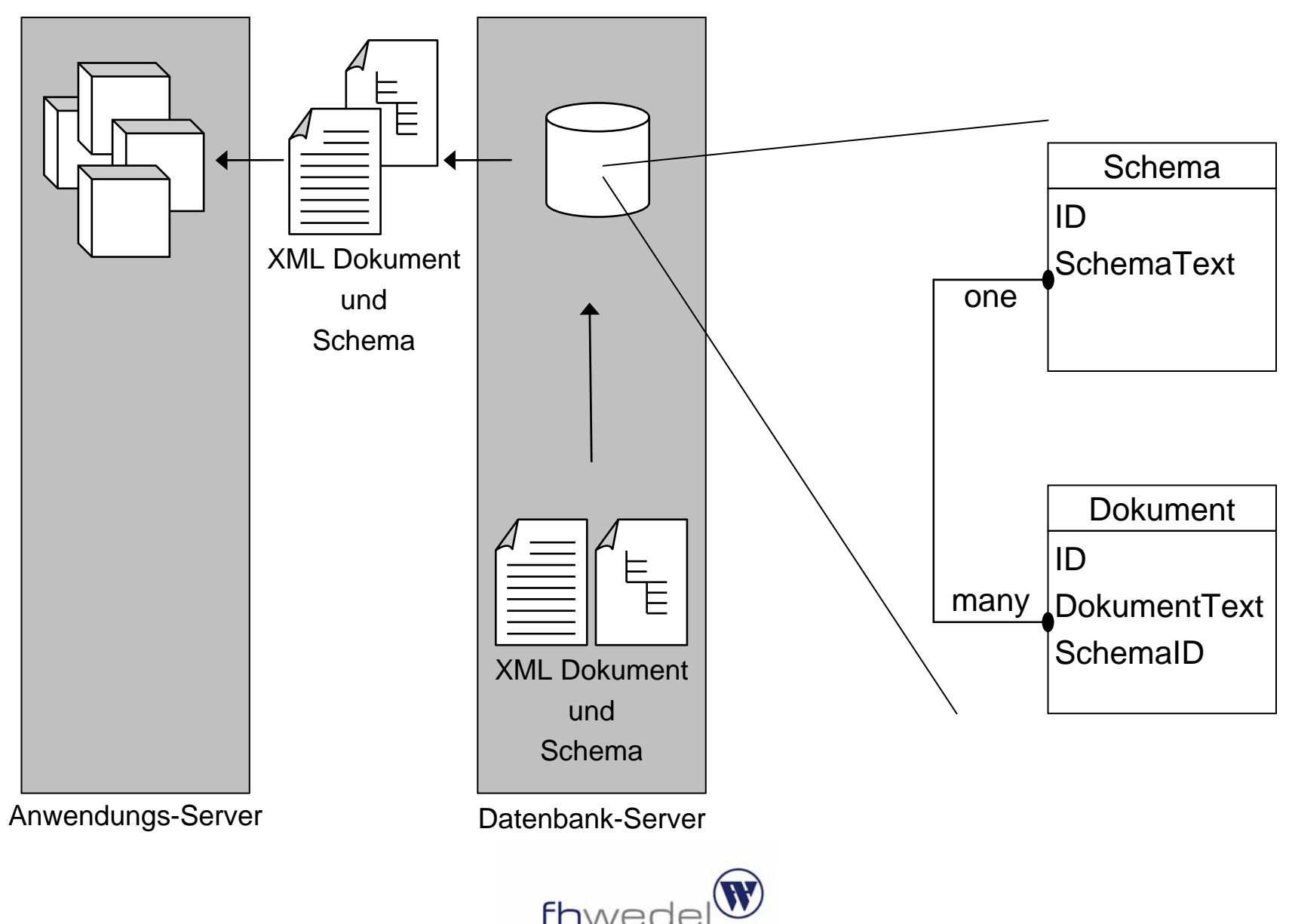

UNIVERSITY OF APPLIED SCIENCES

## **Speicherung von XML Fragmentteile als Datenbankrekords**

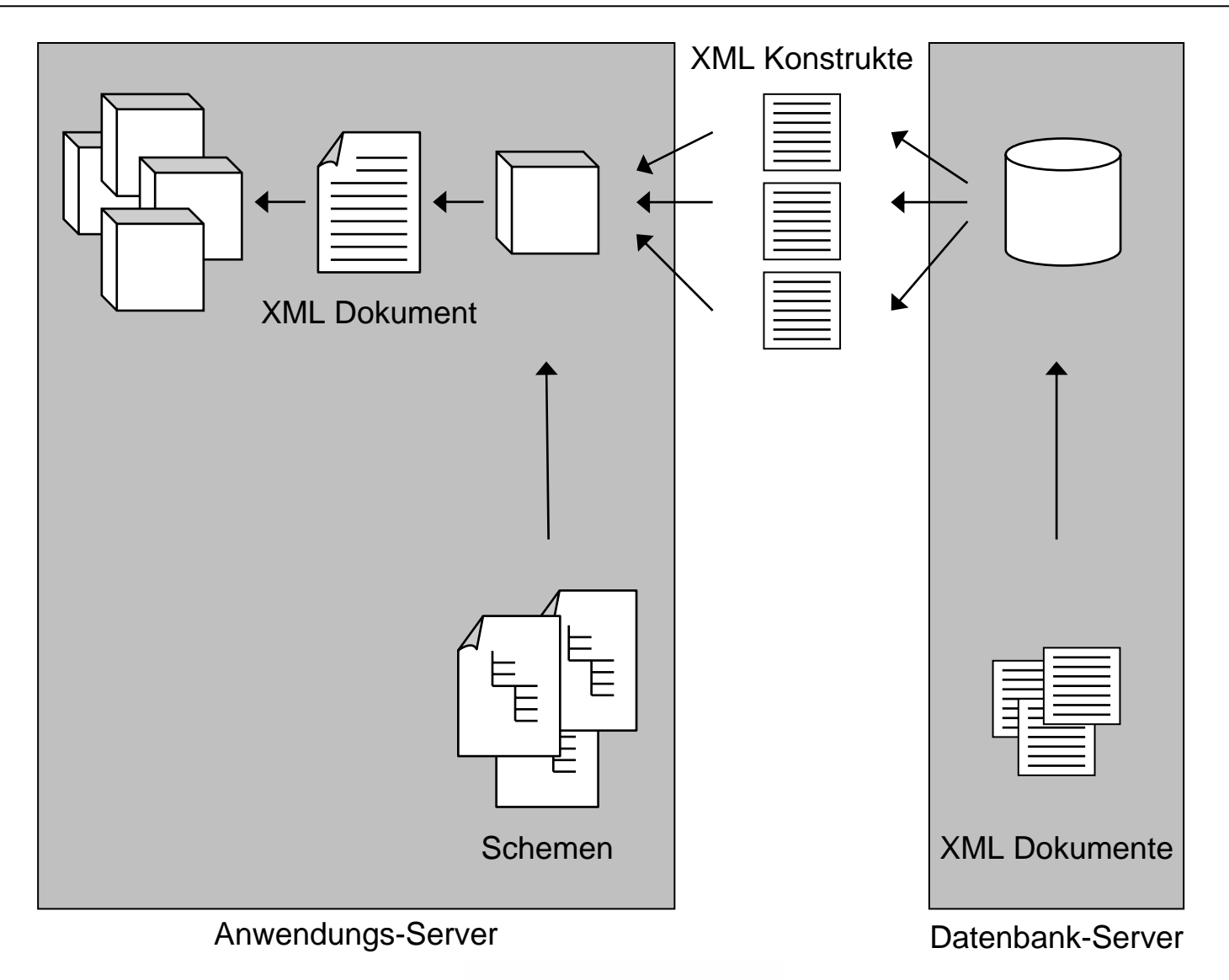

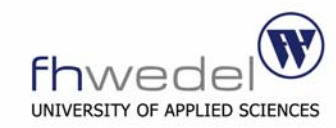

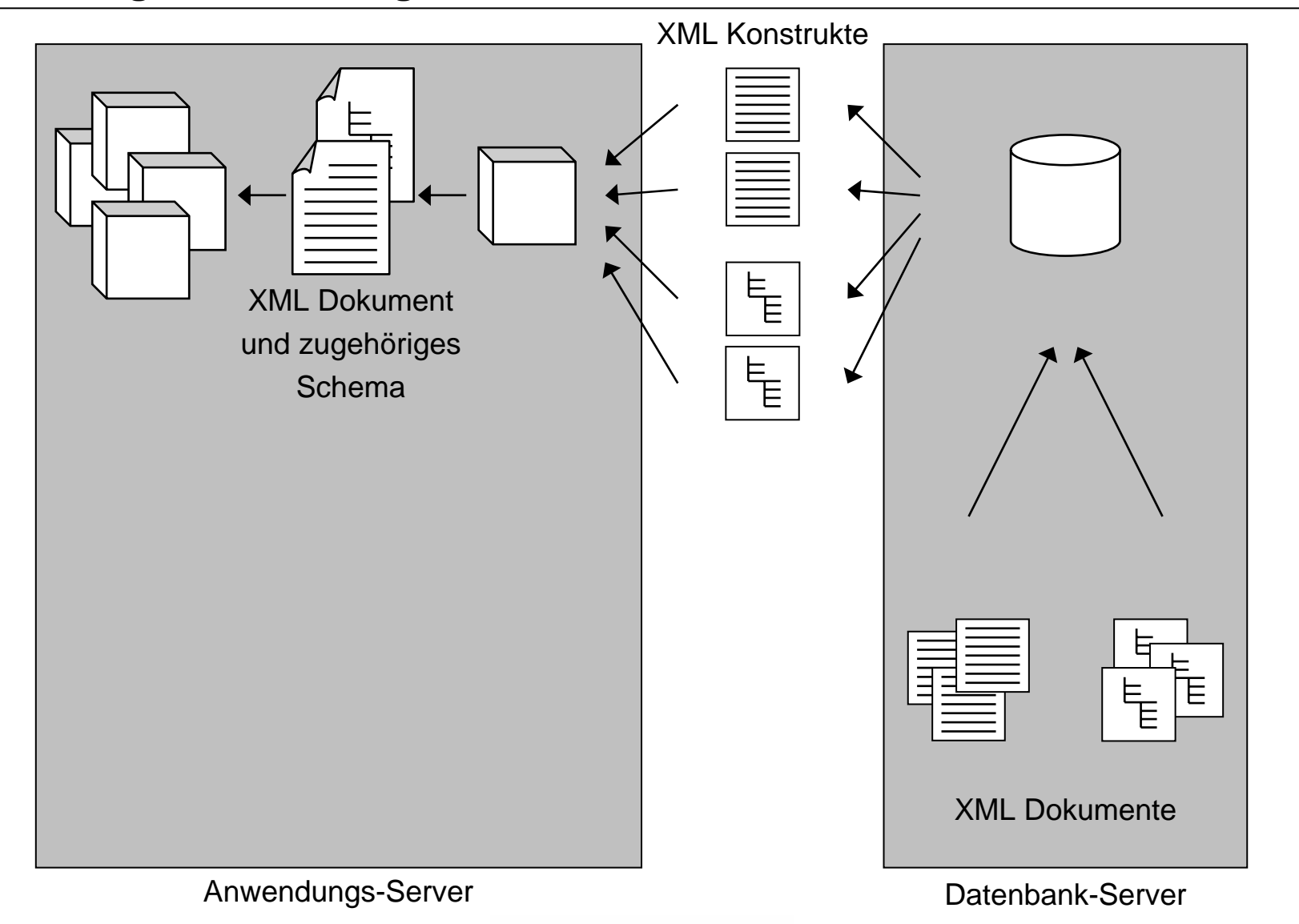

## **Speicherung von XML Fragmentteile als Datenbankrekords**

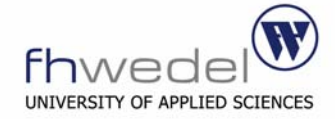

## **XML zum Repräsentieren einer Sicht einer Datenbankanfragen**

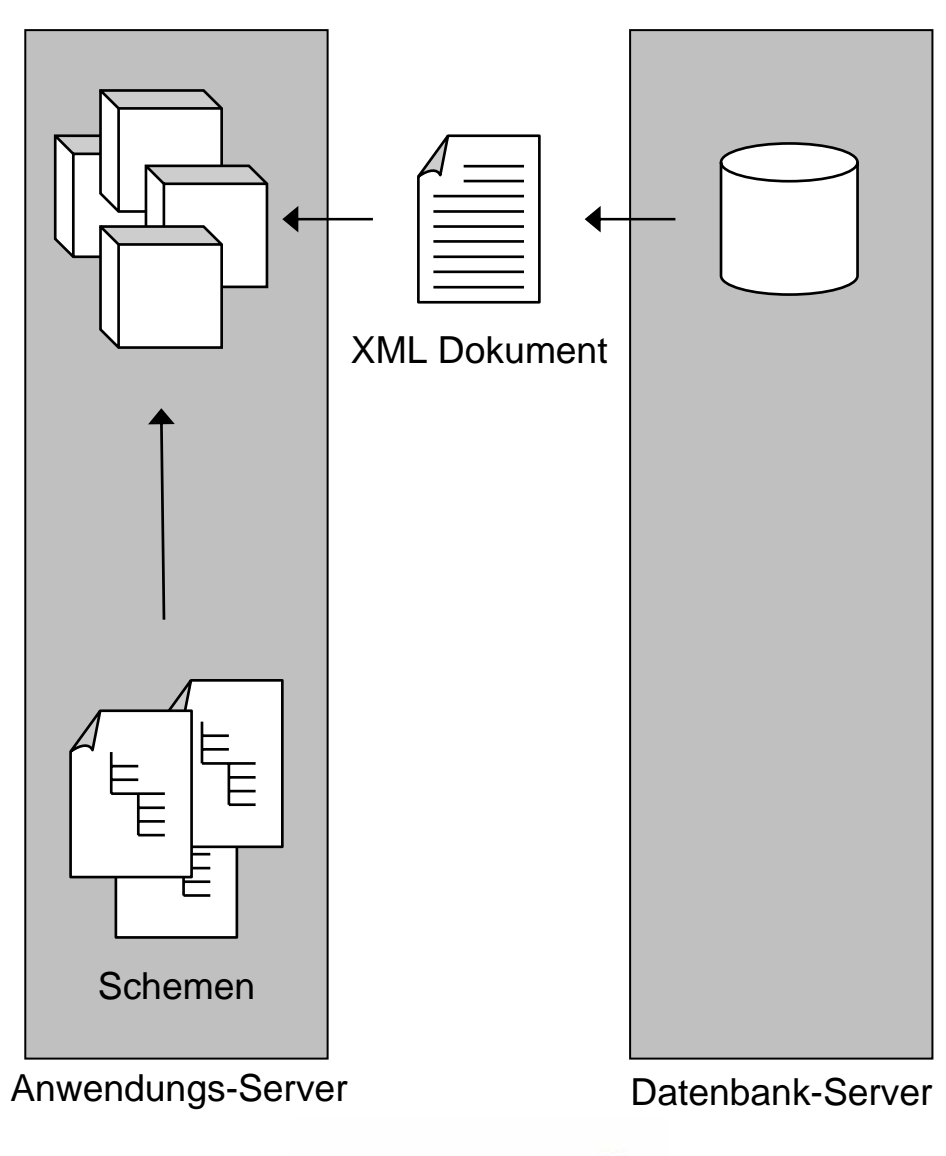

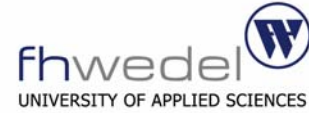

## **XML zum Repräsentieren einer Sicht eines relationalen Datenbankmodells**

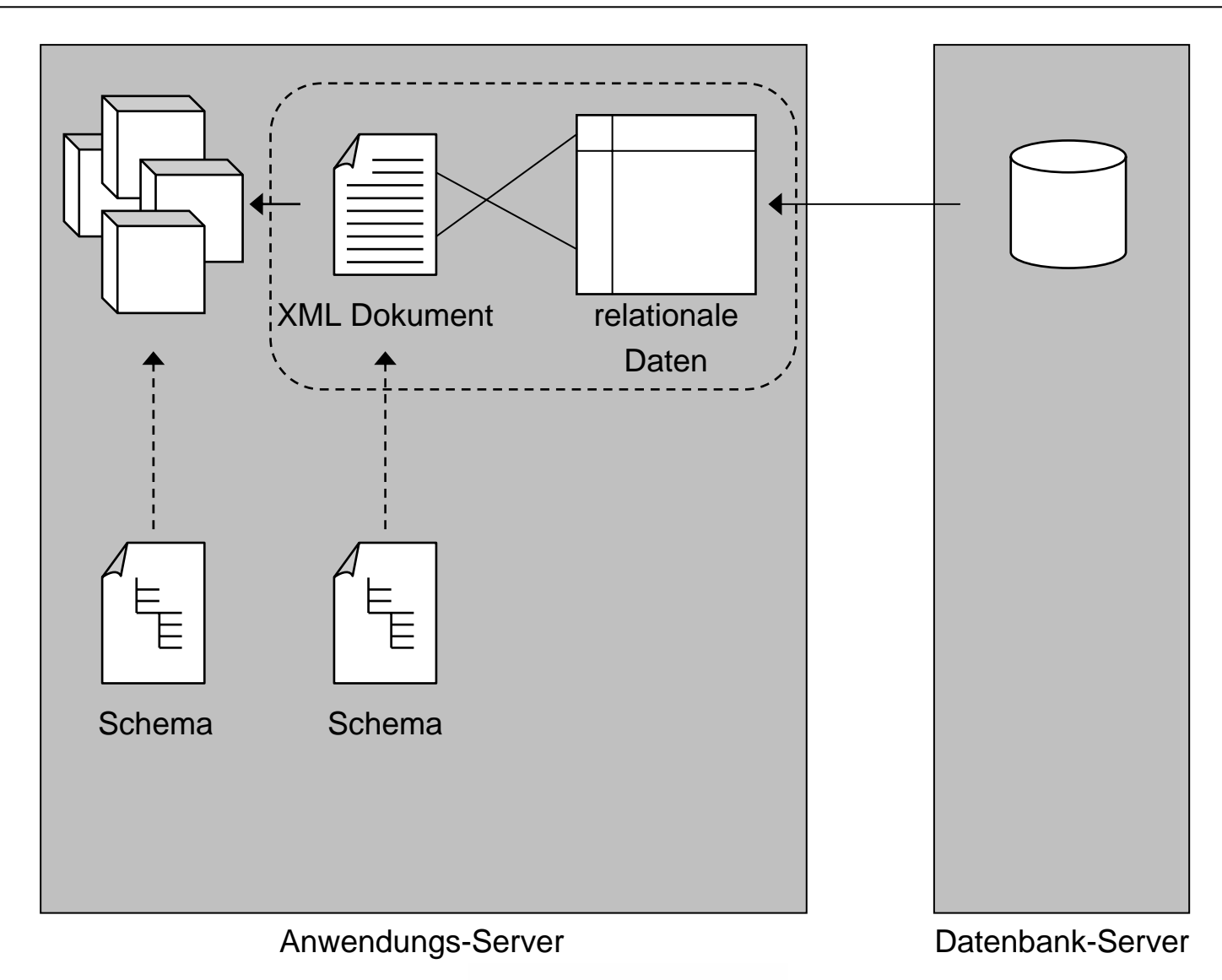

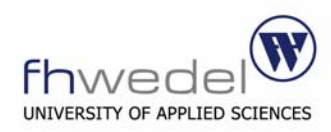

## **XML zum Repräsentieren relationaler Daten in einer IMDB**

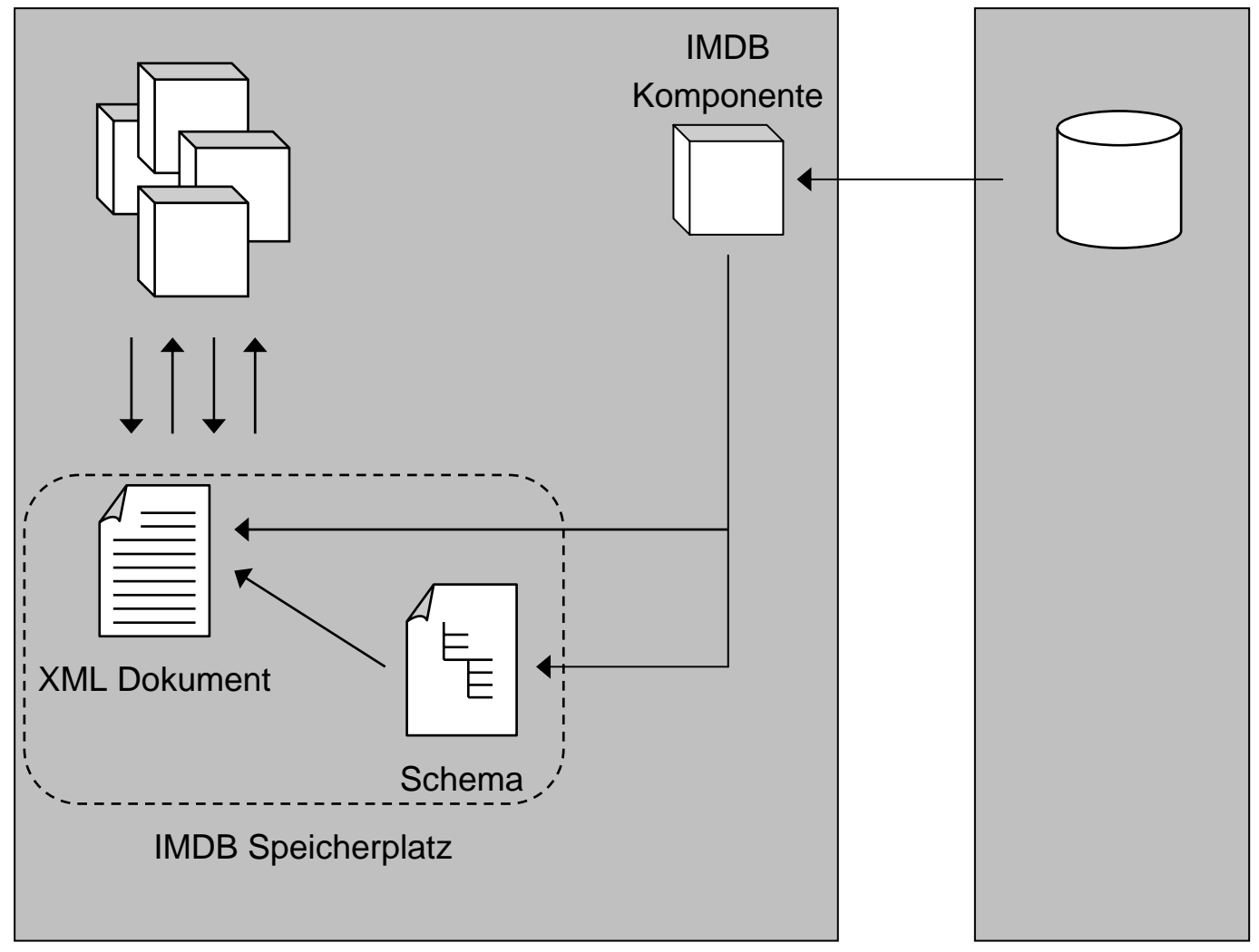

Anwendungs-Server **Datenbank-Server** 

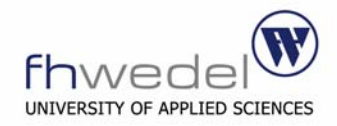

## **Reine XML-Datenbank zur Zwischenspeicherung**

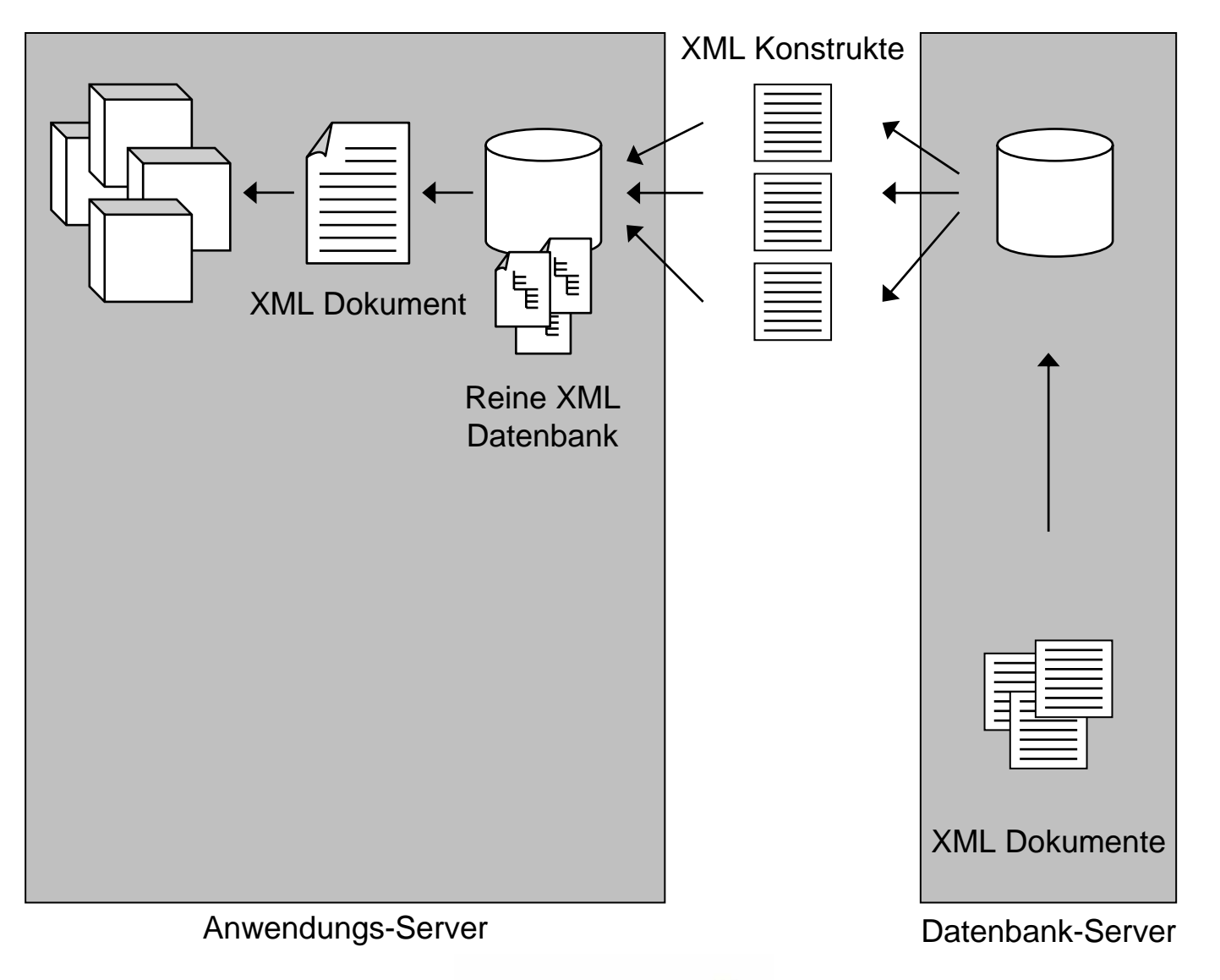

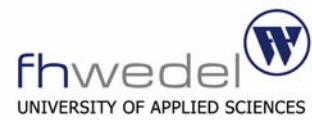

# **Symbole**

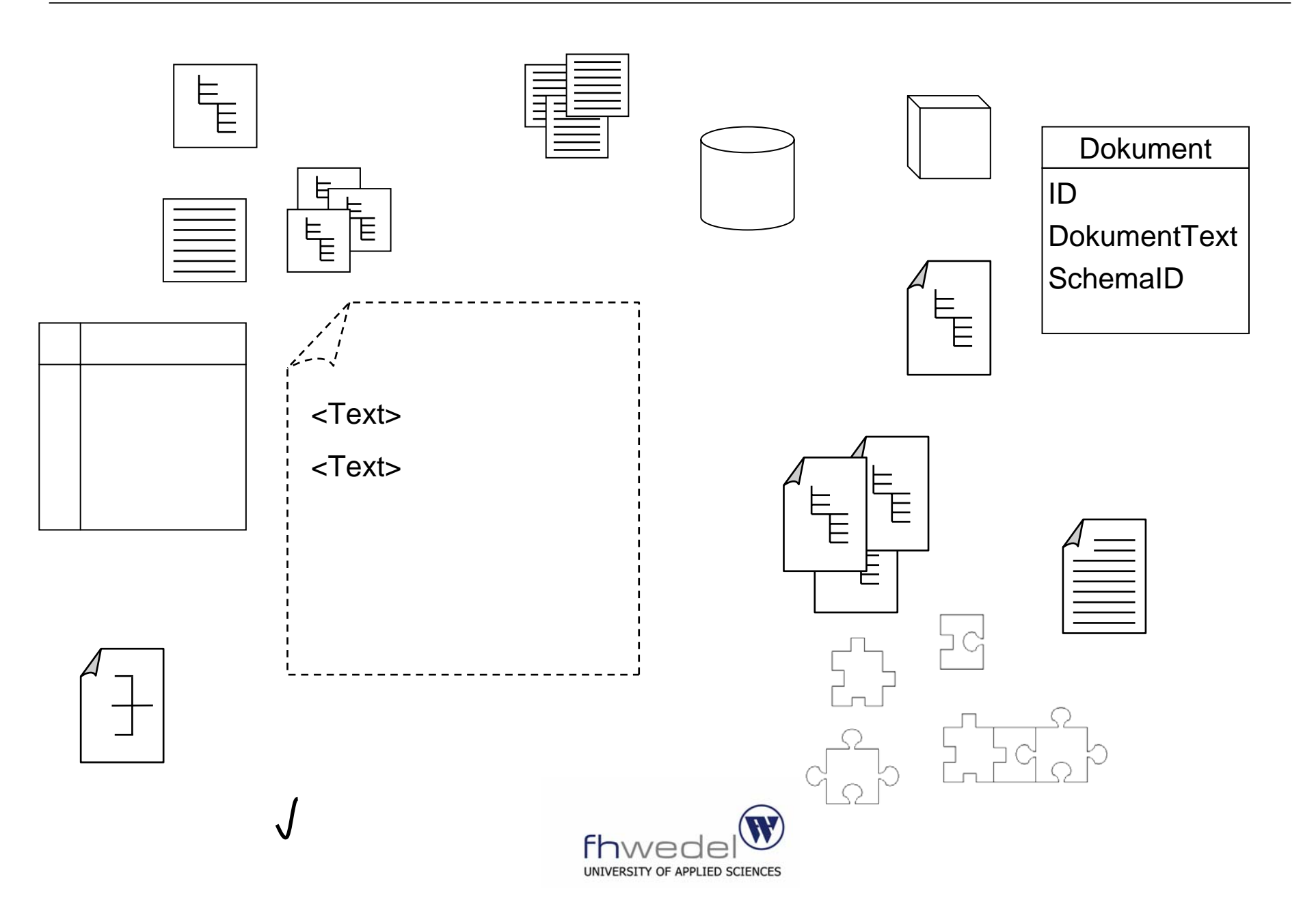

```
<xs:schema xmlns:xs="http://www.w3.org/2001/XMLSchema" elementFormDefault="qualified"›
   <xs:element name="BearSightings"›
   <xs:complexType>
       <xs:choice maxOccurs="unbounded"›
      <xs:element name="MiningCamp"›
         <xs:complexType>
            <xs:sequence>
               <xs:element name="PrimaryKey" type="xs:string" minOccurs="1" />
               <xs:element name="Company" type="xs:string" />
               <xs:element name="Region" type="xs:string" />
            </xs:sequence>
         </xs:complexType>
      </xs:element><xs:element name="Bear"›<xs:complexType>
            <xs:sequence>
               <xs:element name="ForeignKey" type="xs:string" minOccurs="0" />
               <xs:element name="Species" type="xs:string" />
               <xs:element name="Nickname" type="xs:string" />
                <xs:element name="Cubs" type="xs:integer" minOccurs="0" />
               <xs:element name="ThreatLevel" type="xs:integer" />
            </xs:sequence>
         </xs:complexType>
      </xs:element></xs:choice></xs:complexType>
<xs:key name="MiningCampPrimaryKey"›
<xs:selector xpath=".//MiningCamp" />
   <xs:field xpath="PrimaryKey" />
</xs:key>
<xs:keyref name="MiningCampForeignKey" refer="MiningCampPrimaryKey"›
   <xs:selector xpath=".//Bear" />
   <xs:field xpath="ForeignKey" />
</xs:keyref>
</xs:element>
</xs:schema>
```
## **Oracle**

Oracle 8i unterstützt erstmalig XML

Folgende Werkzeuge werden angeboten

- Java XML SQL Utility (XSU) und XSQL-Servlet
- •*Inter*Media
- $\bullet$ Internet File System (iFS)

## **Java XML SQL Utility**

XSU ermöglicht es XML Dokumente in eine Tabelle zu schreiben bzw. zu lesen. Das Tool ermöglicht auch eine Anpassung des Ergebnisdokumentes. Das Werkzeug wurde in Java geschrieben.

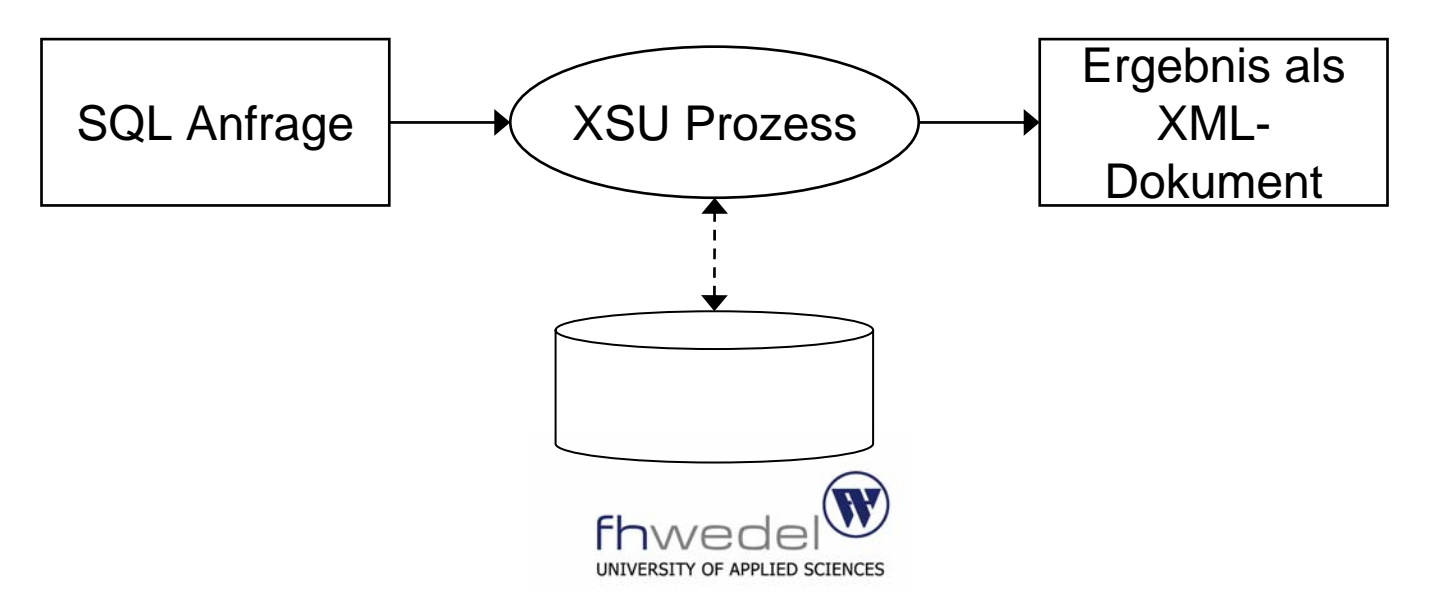